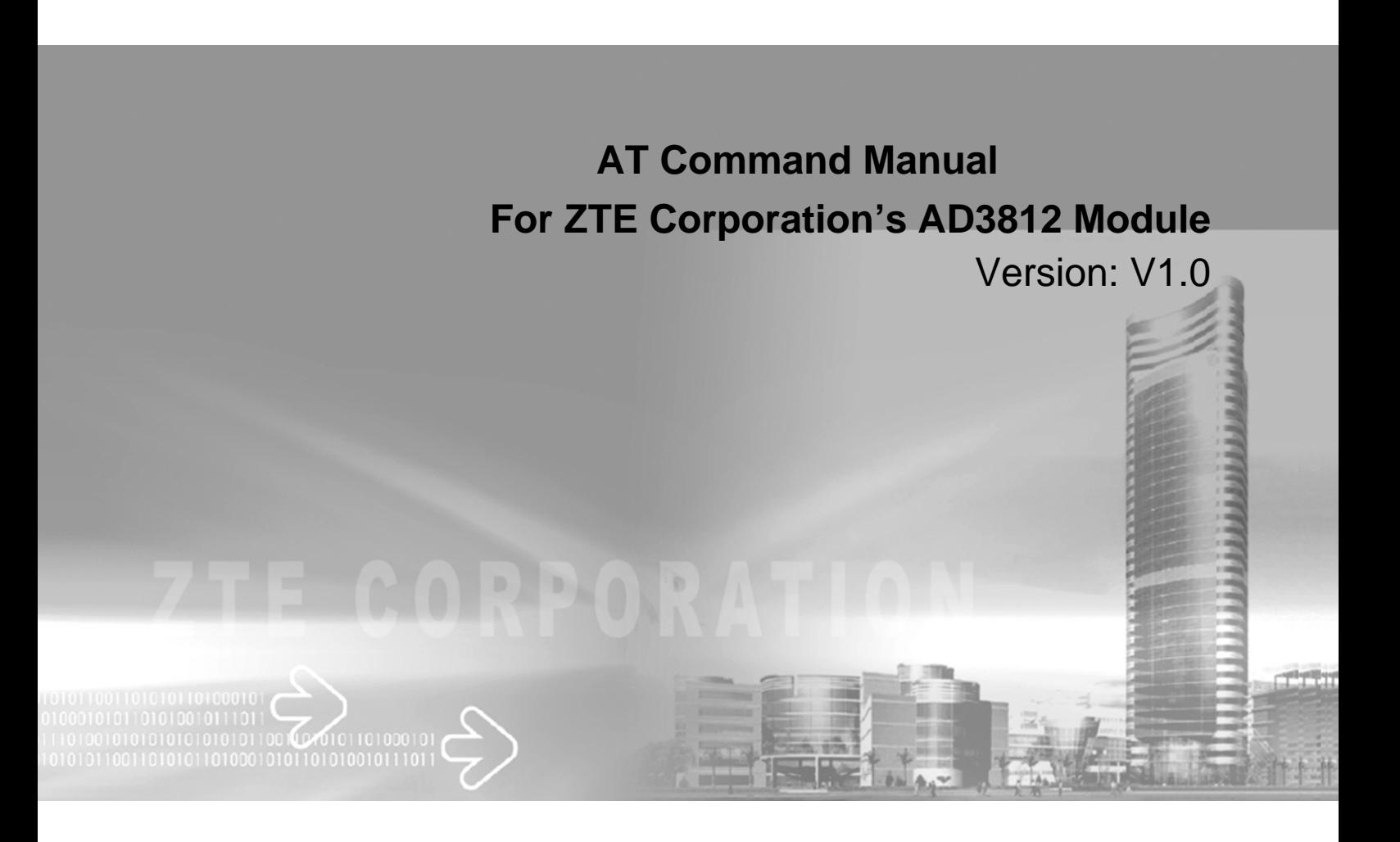

This manual is applicable for AD3812 module.

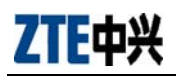

#### Copyright Statement

Copyright © 2010 by ZTE Corporation

All rights reserved.

No part of this publication may be excerpted, reproduced, translated or utilized in any form or by any means, electronic or mechanical, including photocopying and microfilm, without the prior written permission of ZTE Corporation.

is the registered trademark of ZTE Corporation. All other trademarks appeared in this manual are owned by the relevant companies.

ZTE Corporation reserves the right to make modifications on print errors or update specifications in this manual without prior notice.

ZTE Corporation keeps the right to make the final explanation to this manual.

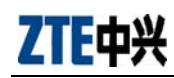

## **Table of Contents**

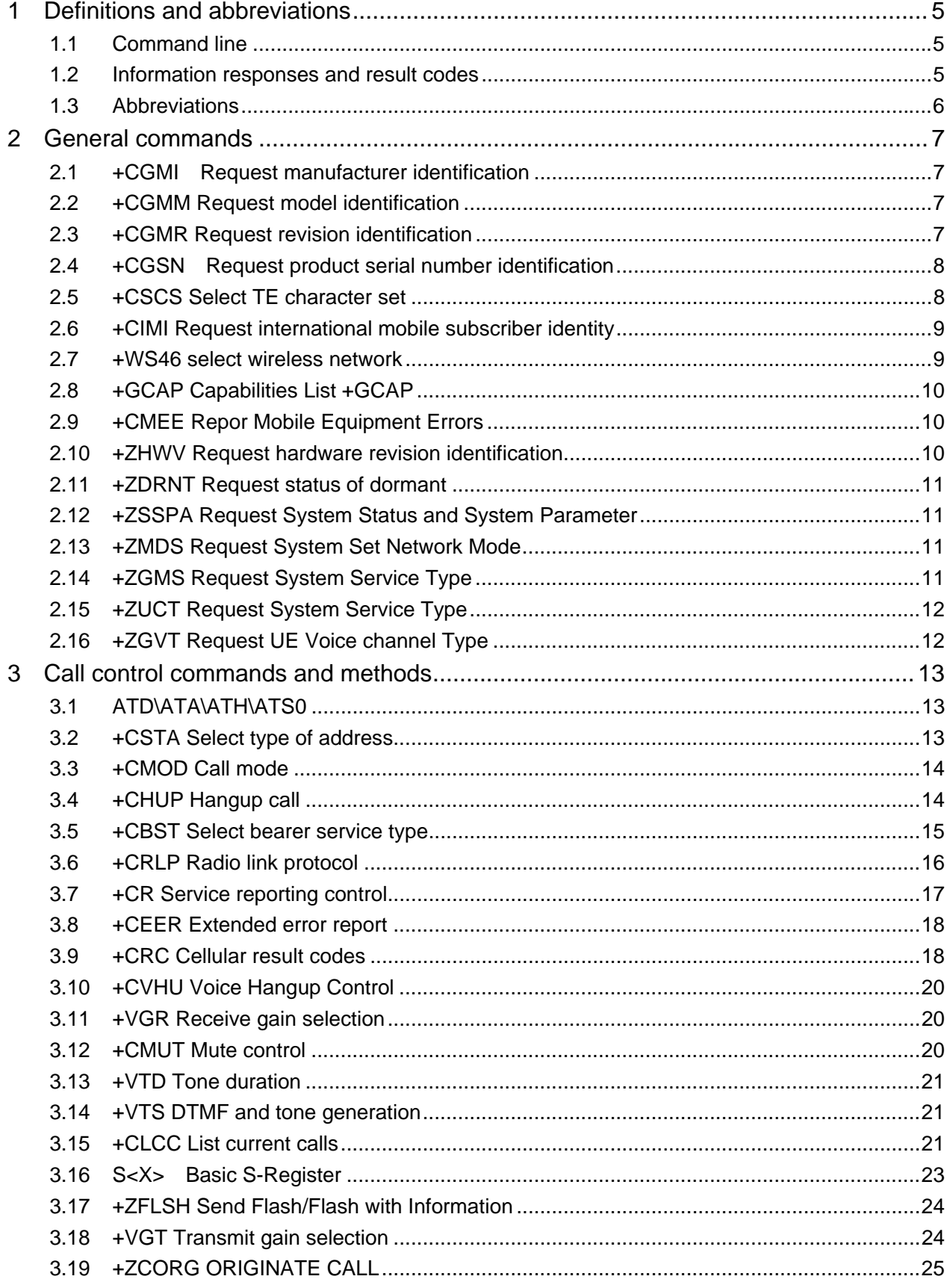

ZTE中兴

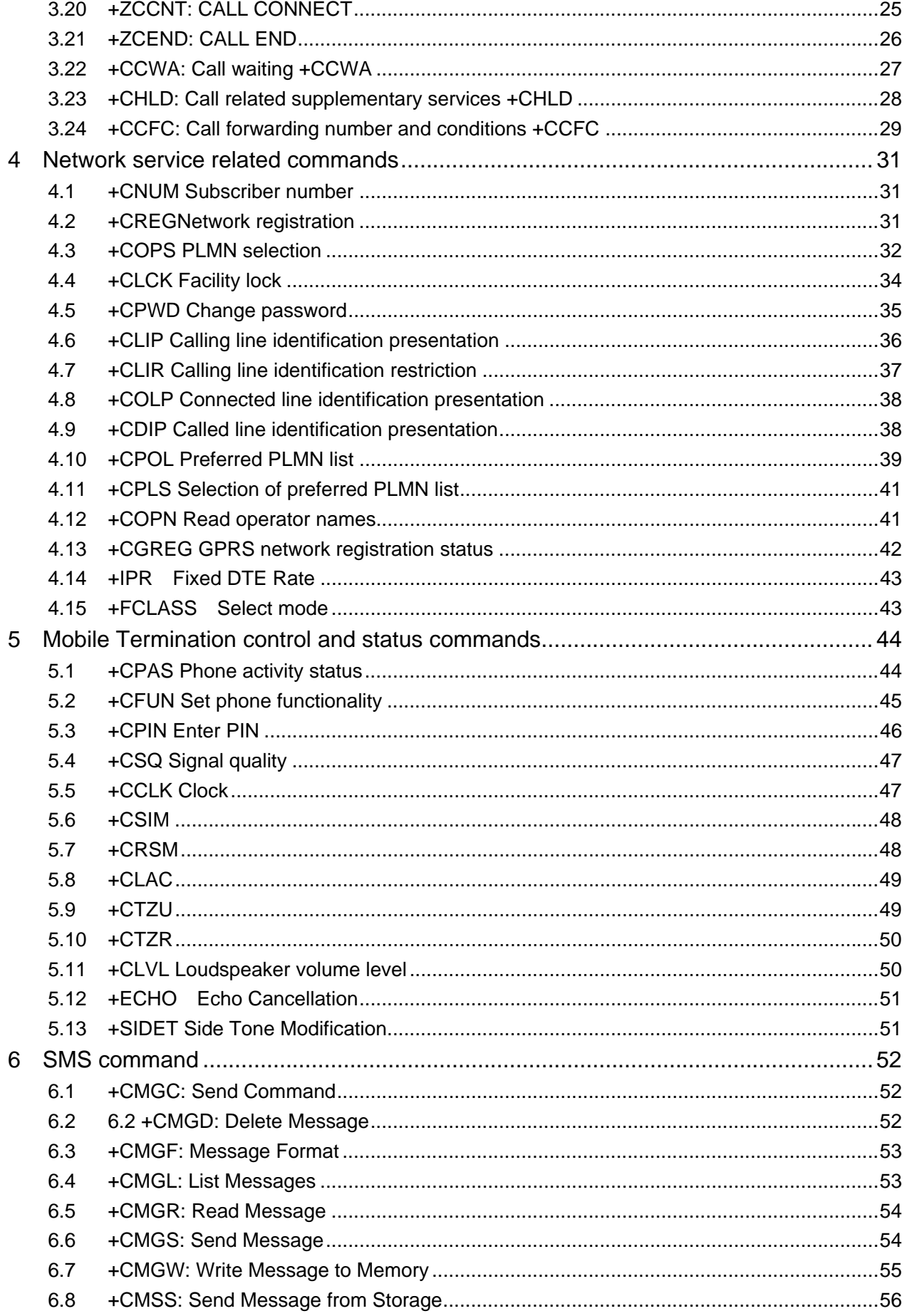

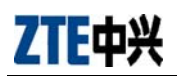

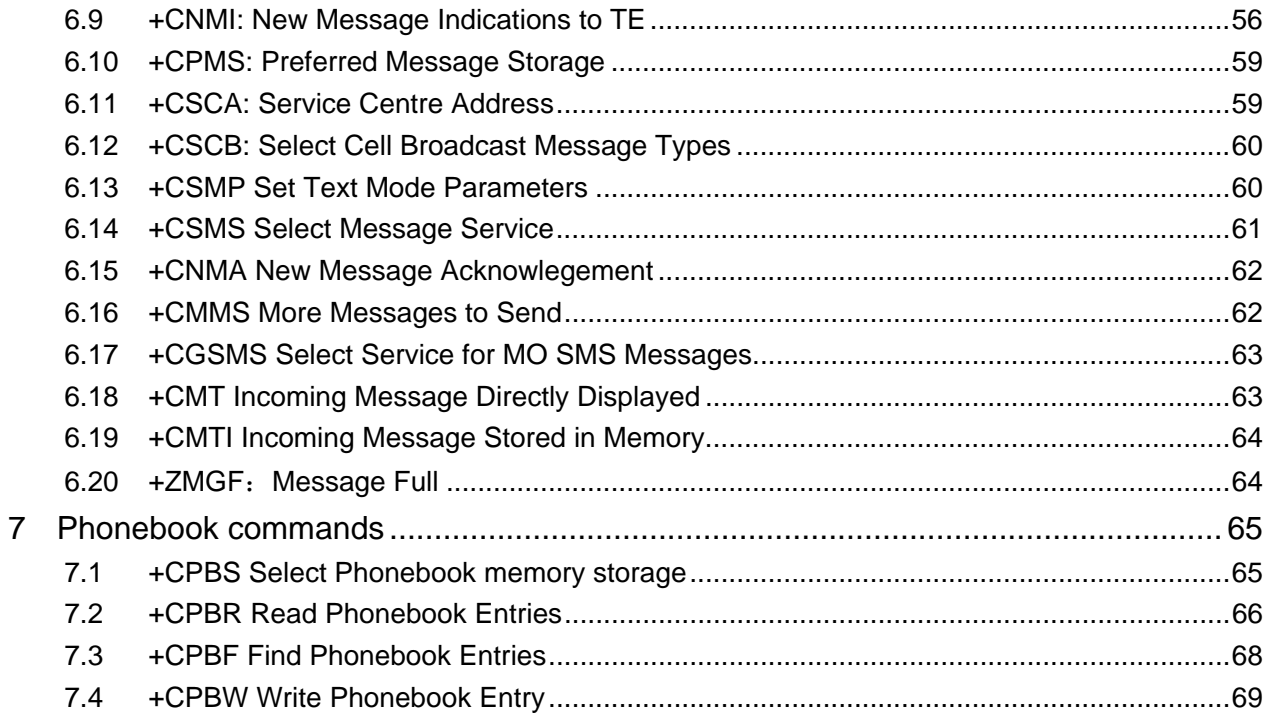

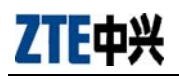

## 1 Definitions and abbreviations

#### 1.1 Command line

See figure 2 for general structure of a command line. Standardized basic commands are found only in V.250 [14].

GSM/UMTS commands use syntax rules of extended commands. Every extended command has a test command

(trailing =?) to test the existence of the command and to give information about the type of its subparameters.

Parameter type commands also have a read command (trailing ?) to check the current values of subparameters. Action

type commands do not store the values of any of their possible subparameters, and therefore do not have a read

command.

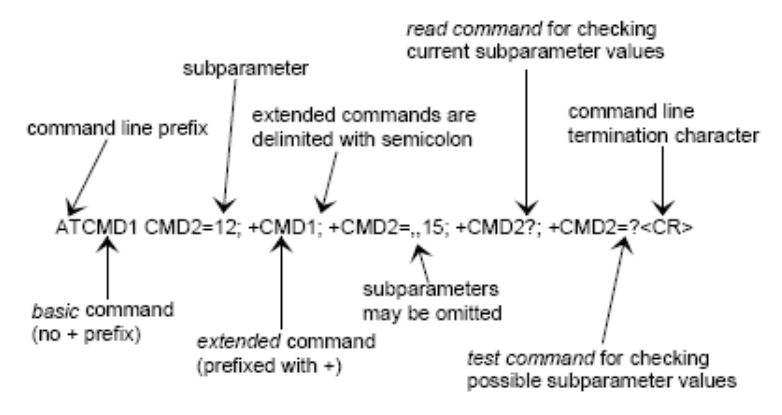

Figure 2: Basic structure of a command line

If verbose responses are enabled with command V1 and all commands in a command line has been performed

successfully, result code <CR><LF>OK<CR><LF> is sent from the TA to the TE. If numeric responses are enabled

with command V0, result code 0<CR> is sent instead.

If verbose responses are enabled with command V1 and subparameter values of a command are not accepted by the TA

(or command itself is invalid, or command cannot be performed for some reason), result code

<CR><LF>ERROR<CR><LF> is sent to the TE and no subsequent commands in the command line are processed. If

numeric responses are enabled with command V0, result code 4<CR> is sent instead. ERROR (or 4) response may be

replaced by +CME ERROR: <err> (refer clause 9) when command was not processed due to an error related to MT

operation.

#### 1.2 Information responses and result codes

The TA response for the example command line of figure 2 could be as shown in figure 3. Here, verbose response

format is enabled with command V1. If numeric format V0 would have been used, <CR><LF> headers

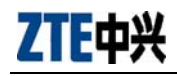

#### of *information*

*response*s would have been left out and *final result code* changed to 0<CR>.

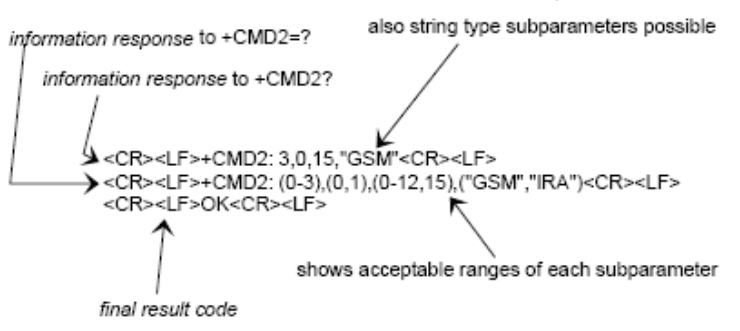

Figure 3: Response to a command line

So called *intermediate result code*s inform about progress of TA operation (e.g. connection establishment CONNECT),

and so called *unsolicited result code*s indicate occurrence of an event not directly associated with issuance of a

command from TE (e.g. ring indication RING).

#### 1.3 Abbreviations

AT ATtention; this two-character abbreviation is always used to start a command line to be sent from TE to TA

ASCI Advanced Speech Call Items, including VGCS, VBS and eMLPP

BCD Binary Coded Decimal

eMLPP Enhanced Multi-Level Precedence and Pre-emption Service

ETSI European Telecommunications Standards Institute

FTM Frame Tunnelling Mode (refer 3GPP TS 27.001 [41] and 3GPP TS 29.007[42])

HSCSD High Speed Circuit Switched Data

IMEI International Mobile station Equipment Identity

IRA International Reference Alphabet (ITU-T T.50 [13])

IrDA Infrared Data Association

ISO International Standards Organization

ITU-T International Telecommunication Union - Telecommunications Standardization Sector

ME Mobile Equipment

MoU Memorandum of Understanding (GSM operator joint)

MT Mobile Termination

PCCA Portable Computer and Communications Association

PTT Push to Talk

RDI Restricted Digital Information

RLP Radio Link Protocol

SIM Subscriber Identity Module

TA Terminal Adaptor, e.g. a GSM data card (equal to DCE; Data Circuit terminating Equipment)

TE Terminal Equipment, e.g. a computer (equal to DTE; Data Terminal Equipment)

TIA Telecommunications Industry Association

UDI Unrestricted Digital Information

UE User Equipment

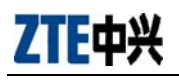

UICC Universal Integrated Circuit Card USIM Universal Subscriber Identity Module VBS Voice Broadcast Service VGCS Voice Group Call Service

## 2 General commands

### 2.1 +CGMI Request manufacturer identification

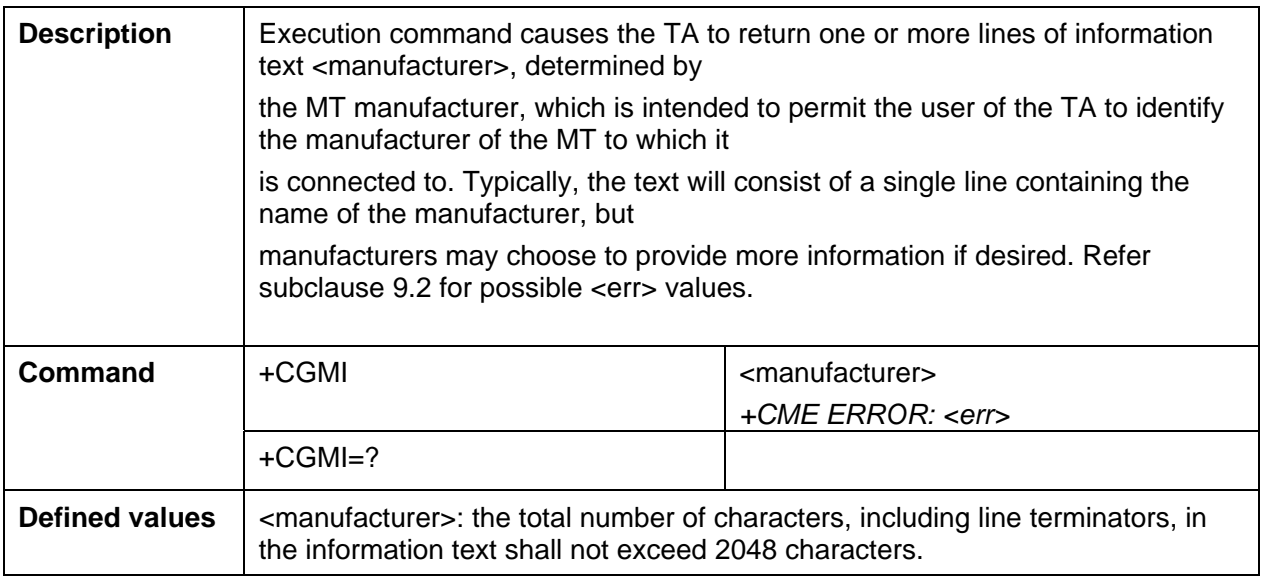

#### 2.2 +CGMM Request model identification

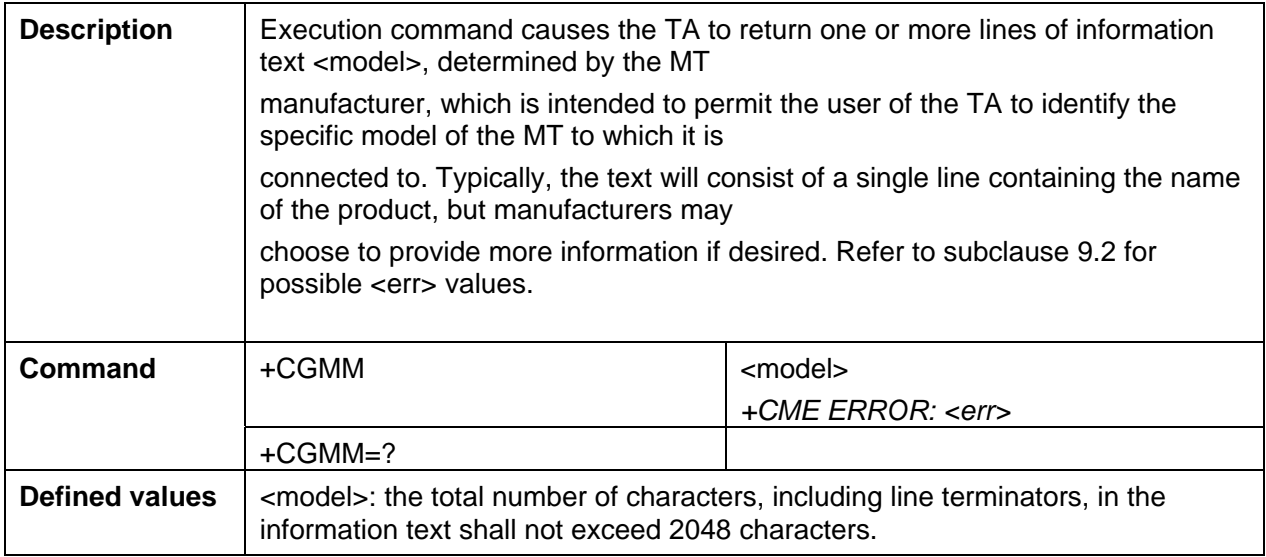

#### 2.3 +CGMR Request revision identification

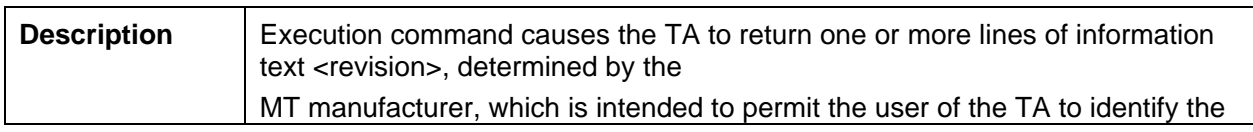

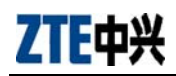

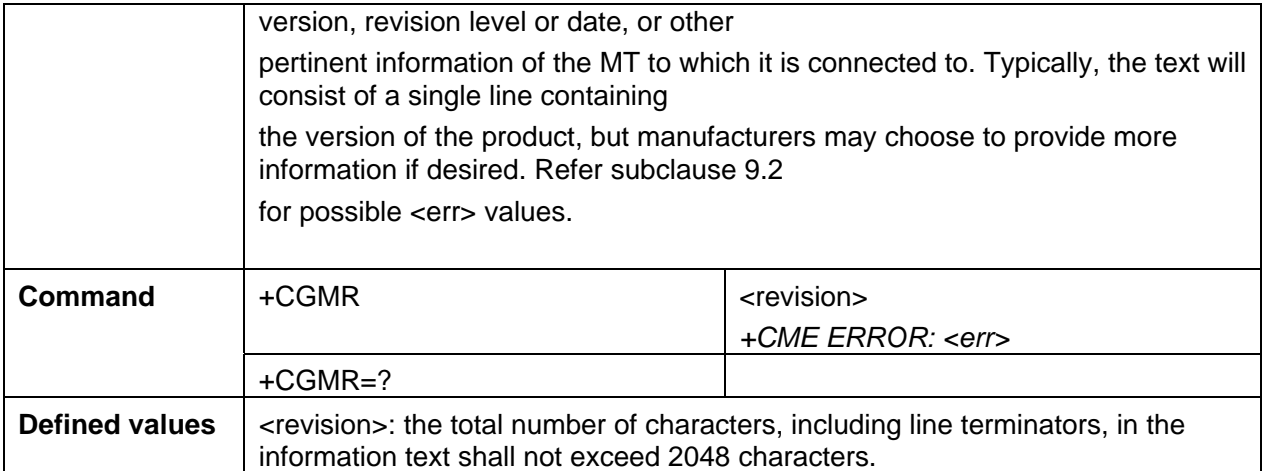

## 2.4 +CGSN Request product serial number identification

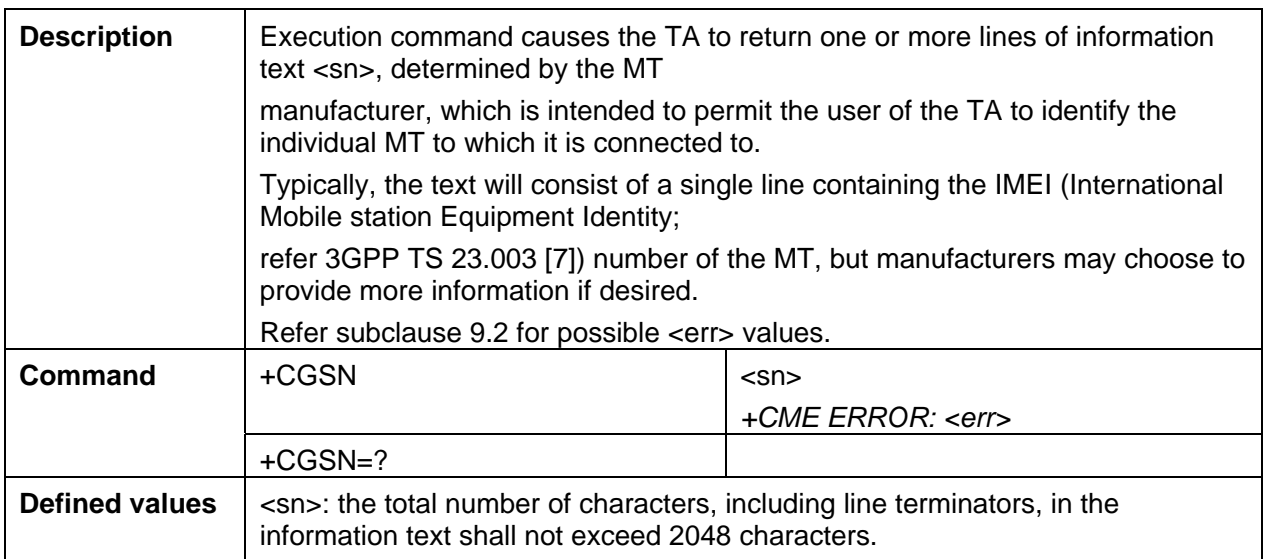

### 2.5 +CSCS Select TE character set

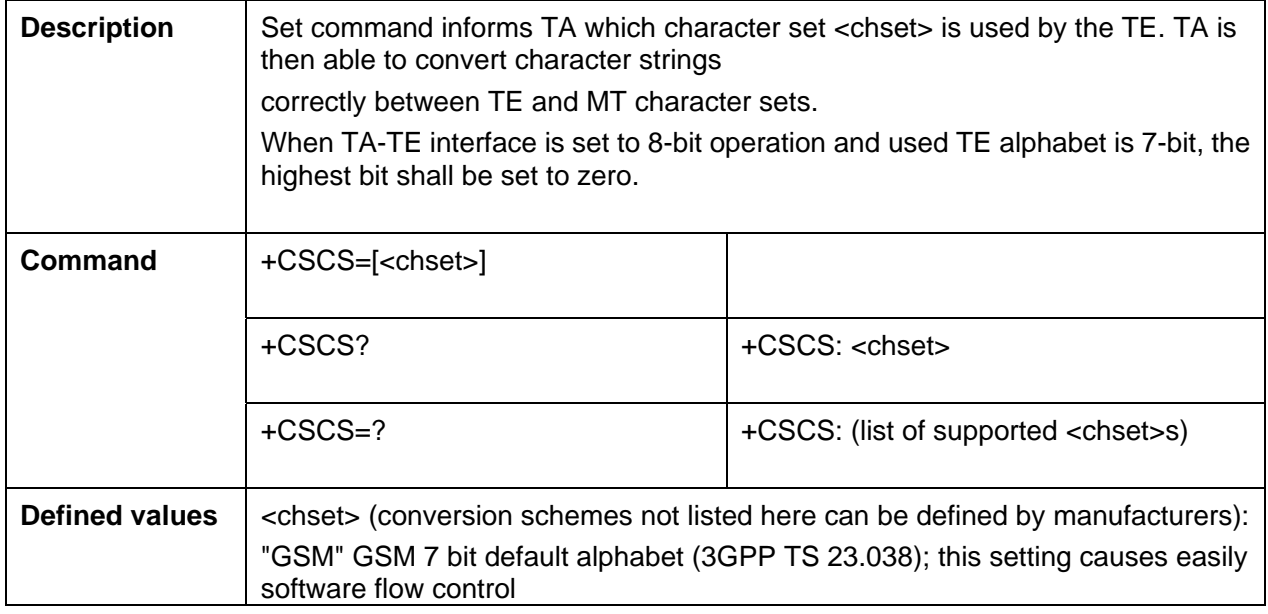

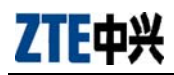

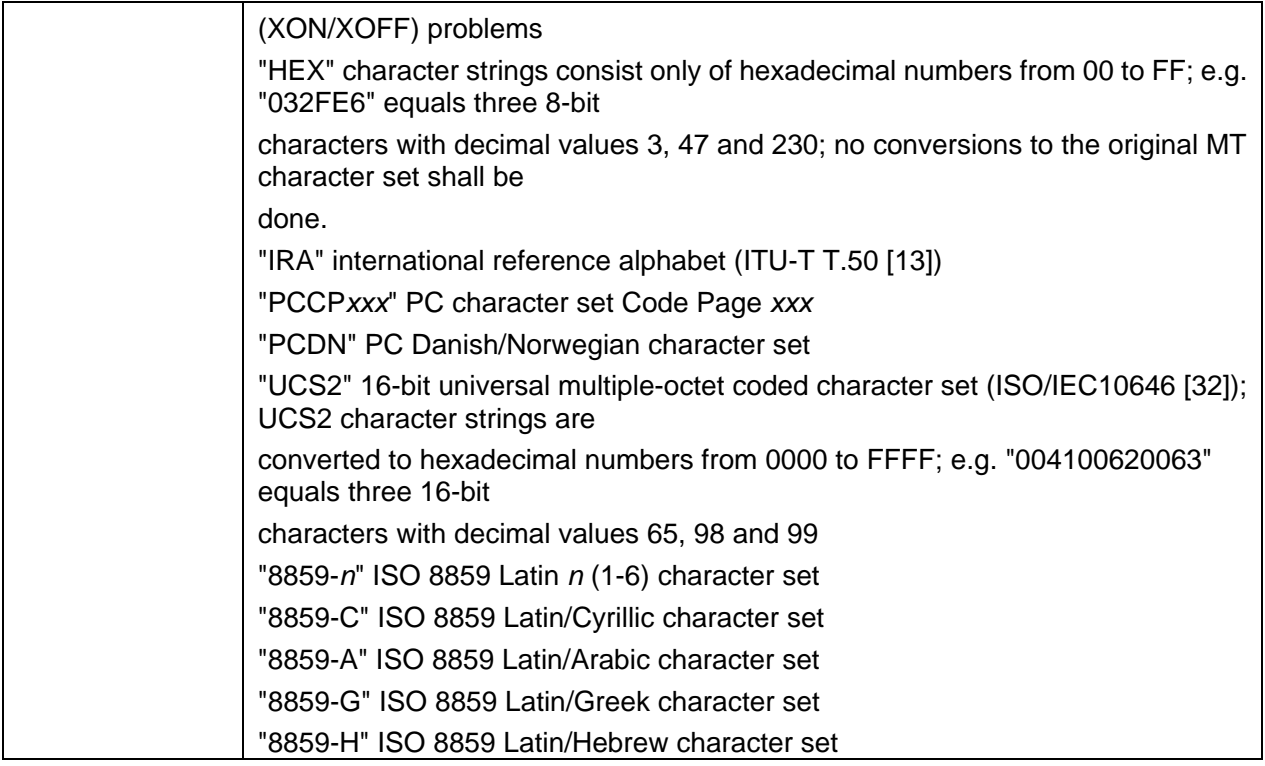

## 2.6 +CIMI Request international mobile subscriber identity

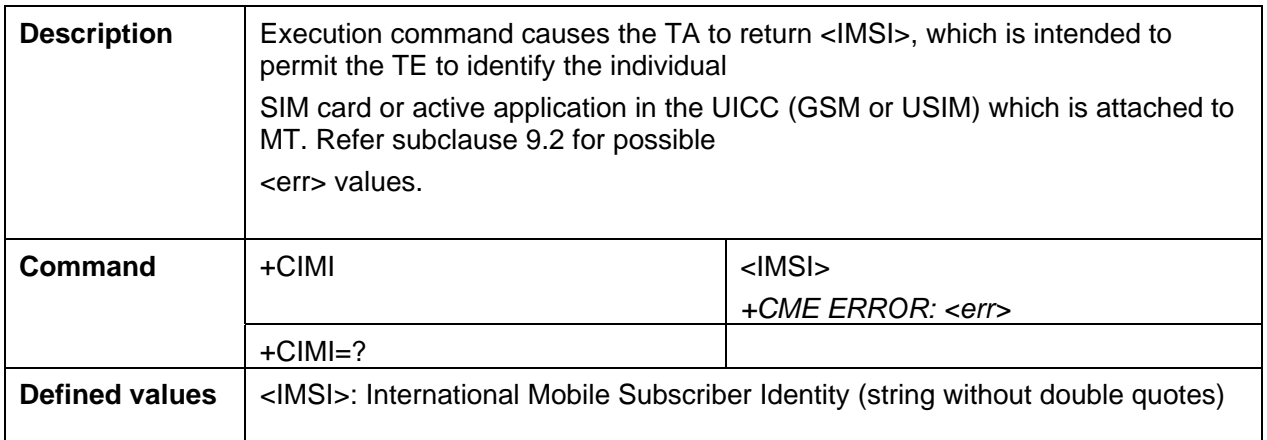

## 2.7 +WS46 select wireless network

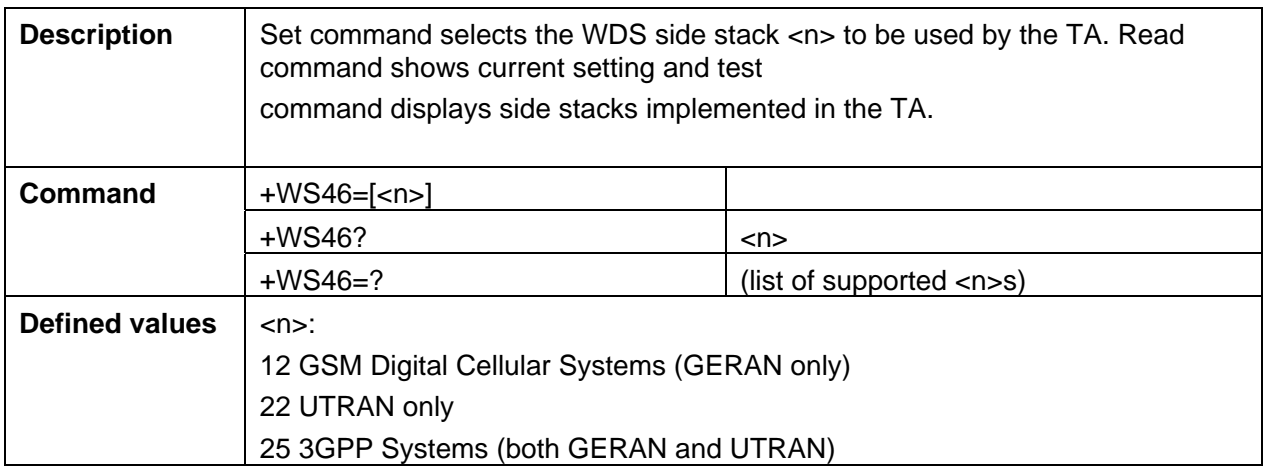

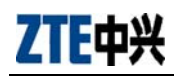

## 2.8 +GCAP Capabilities List +GCAP

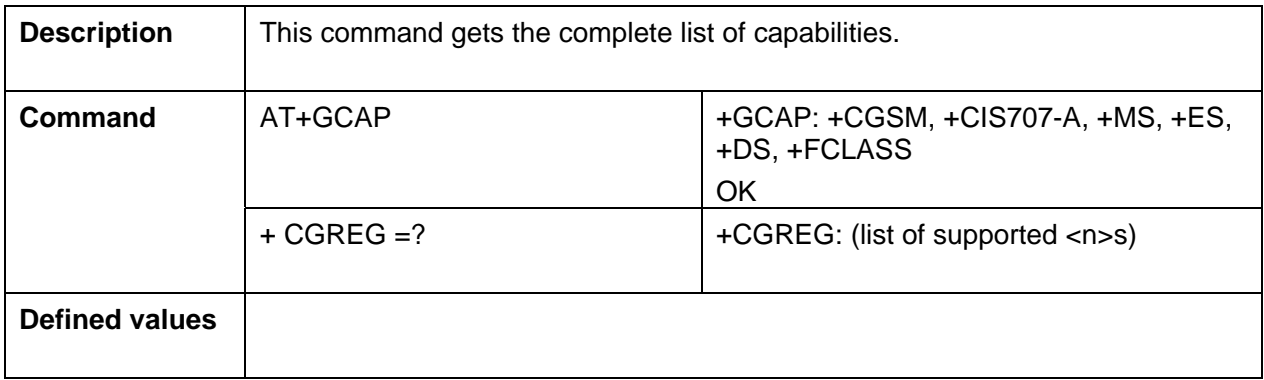

## 2.9 +CMEE Repor Mobile Equipment Errors

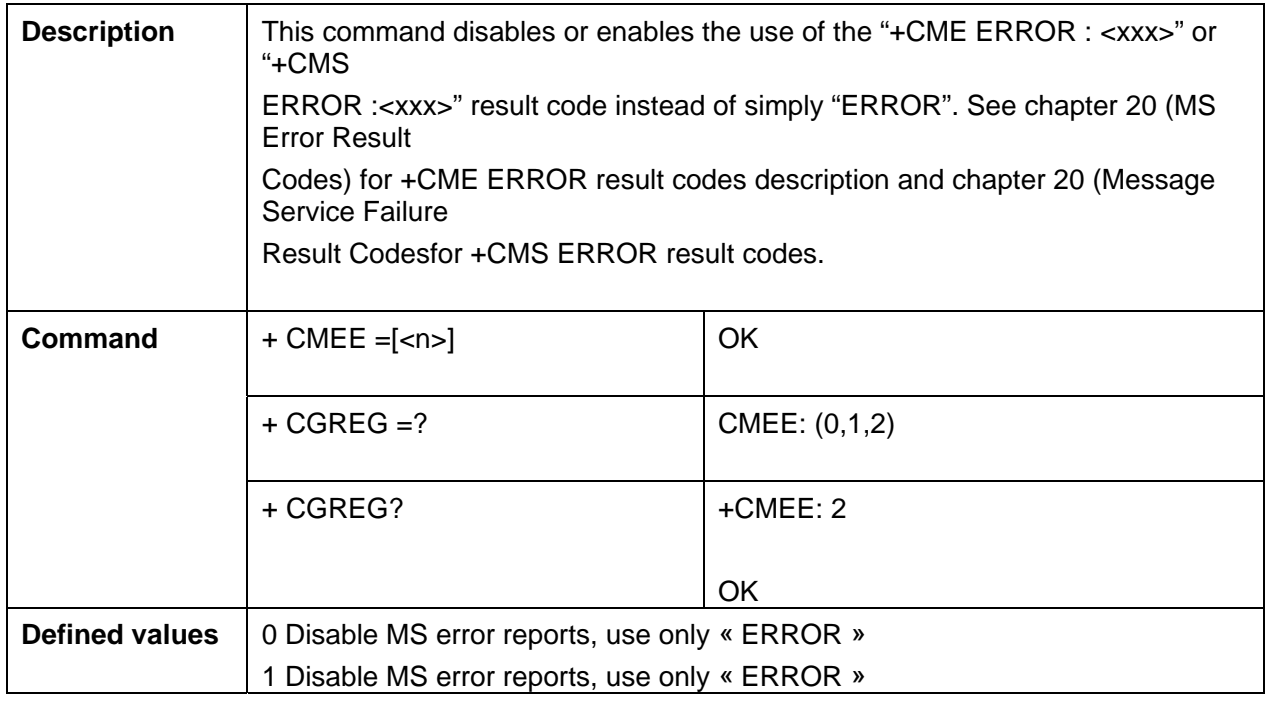

#### 2.10 +ZHWV Request hardware revision identification

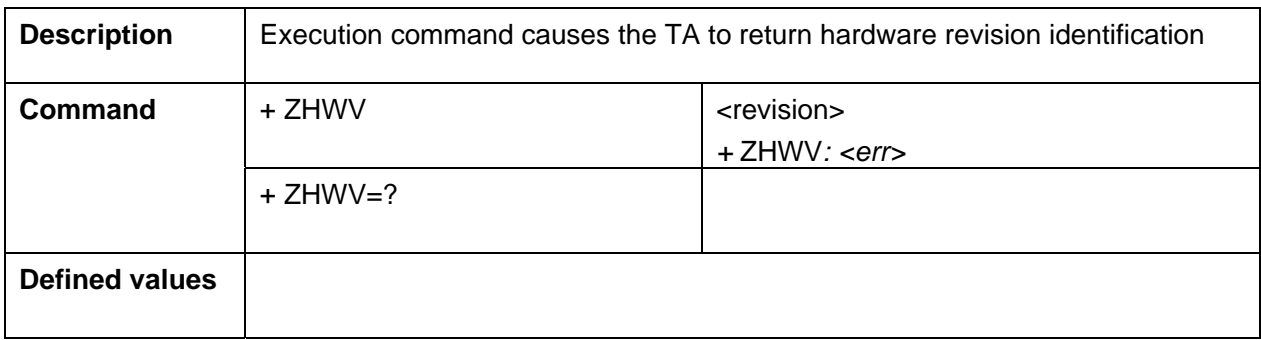

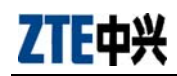

#### 2.11 +ZDRNT Request status of dormant

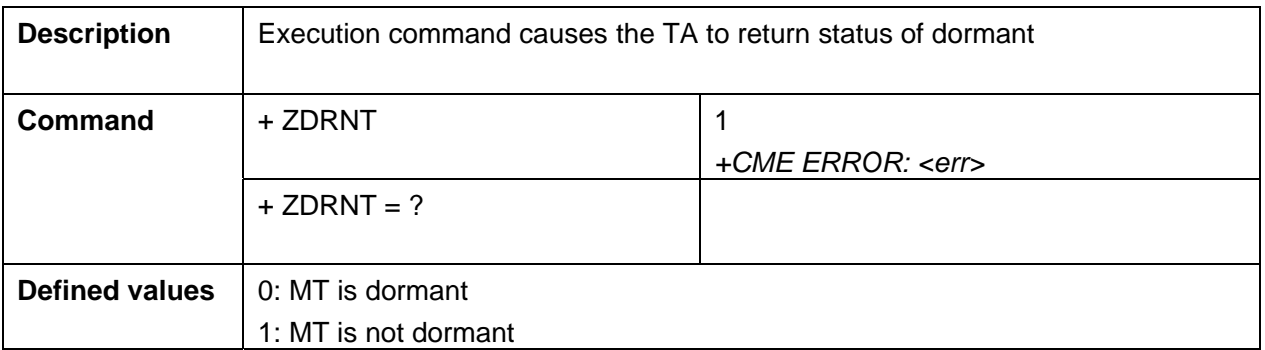

#### 2.12 +ZSSPA Request System Status and System Parameter

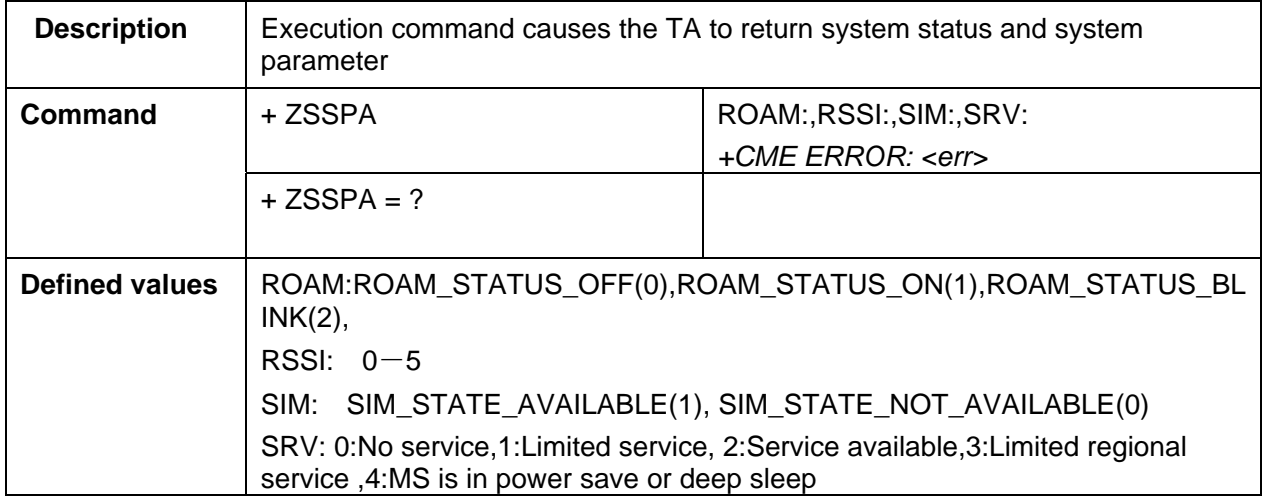

#### 2.13 +ZMDS Request System Set Network Mode

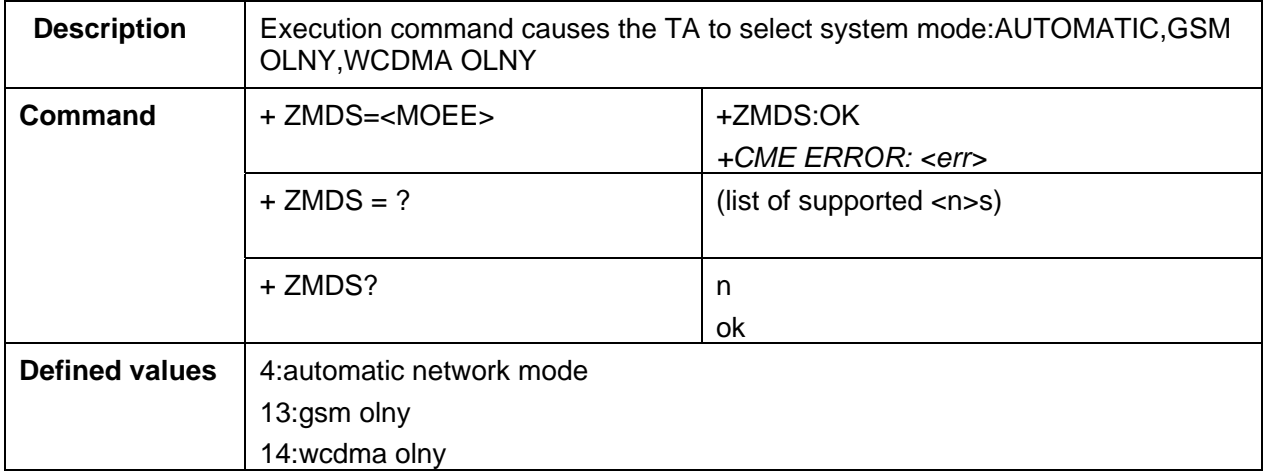

#### 2.14 +ZGMS Request System Service Type

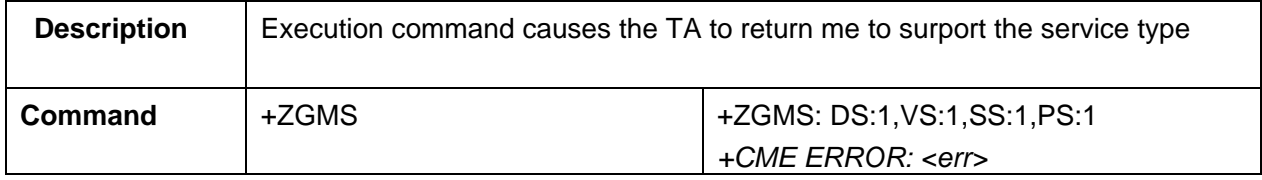

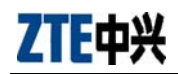

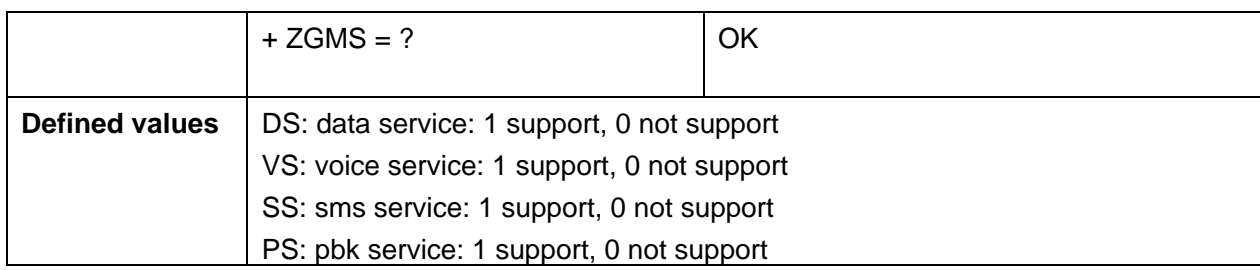

## 2.15 +ZUCT Request System Service Type

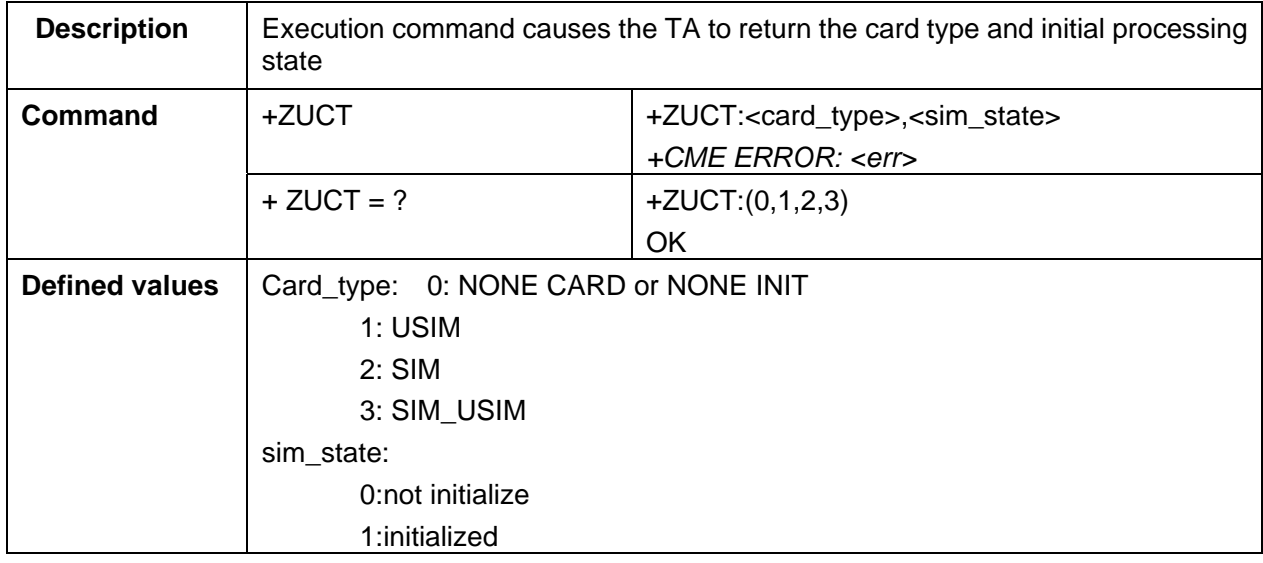

## 2.16 +ZGVT Request UE Voice channel Type

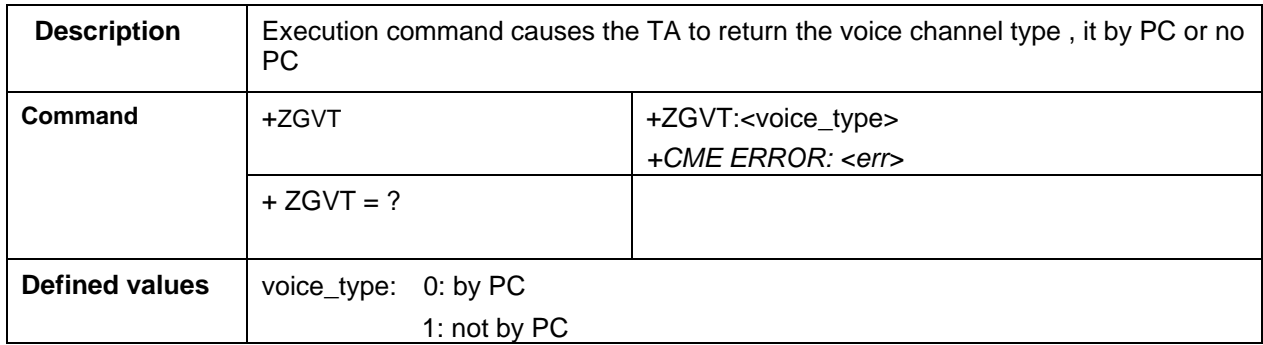

## 3 Call control commands and methods

## 3.1 ATD\ATA\ATH\ATS0

V.250 [14] dial command D lists characters that may be used in a dialling string for making a call or controlling

supplementary services in accordance with 3GPP TS 22.030 [19]. Their use in GSM/UMTS is listed in this subclause,

as well as new dial modifiers applicable only to GSM/UMTS are introduced. For a MT supporting AT commands only,

it is mandatory to support the control of supplementary services in accordance with 3GPP TS 22.030 [19] through the

dial command or through the specific supplementary service commands (+CCFC, +CLCK, etc.), where 3GPP TS 22.030

[19] identifies the supplementary services as mandatory.

#### **V.250 dialling digits**

1 2 3 4 5 6 7 8 9 0 \* # + A B C (implementation of these characters is mandatory for GSM/UMTS) D (implementation of this character is optional for GSM/UMTS, and it is ignored)

#### **V.250 modifier characters**

, (implementation of this character is mandatory for GSM/UMTS, but it may be ignored)

T P (implementation of these characters is mandatory for GSM/UMTS, but they are ignored)

! W @ (implementation of these characters is optional for GSM/UMTS, and they are ignored)

#### **V.250 semicolon character**

In GSM/UMTS, when semicolon character is given after dialling digits (or modifiers), a voice call originated to the

given address. TA returns to command state immediately (or after possible +COLP result code; refer subclause

"Connected line identification presentation +COLP"). Refer Annex G for a detailed example.

#### **GSM/UMTS modifier characters**

> (refer subclause "Direct dialling from phonebooks")

I or i (override the CLIR supplementary service subscription default value for this call;  $I =$  invocation (restrict CLI

presentation) and i = suppression (allow CLI presentation); refer subclause "Calling line identification restriction

+CLIR")

G or g (control the CUG supplementary service information for this call; uses index and info values set with command

+CCUG; refer subclause "Closed user group +CCUG")

#### 3.2 +CSTA Select type of address

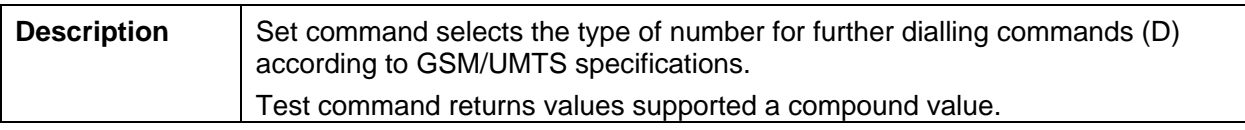

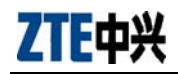

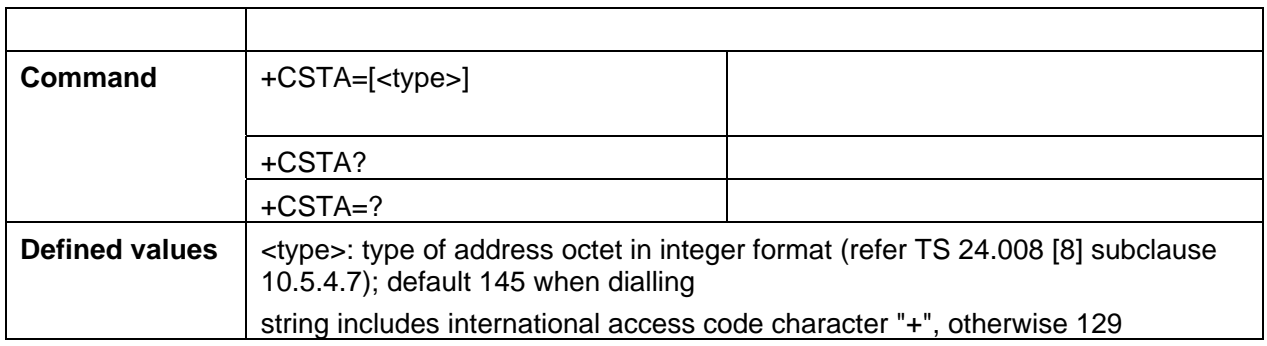

## 3.3 +CMOD Call mode

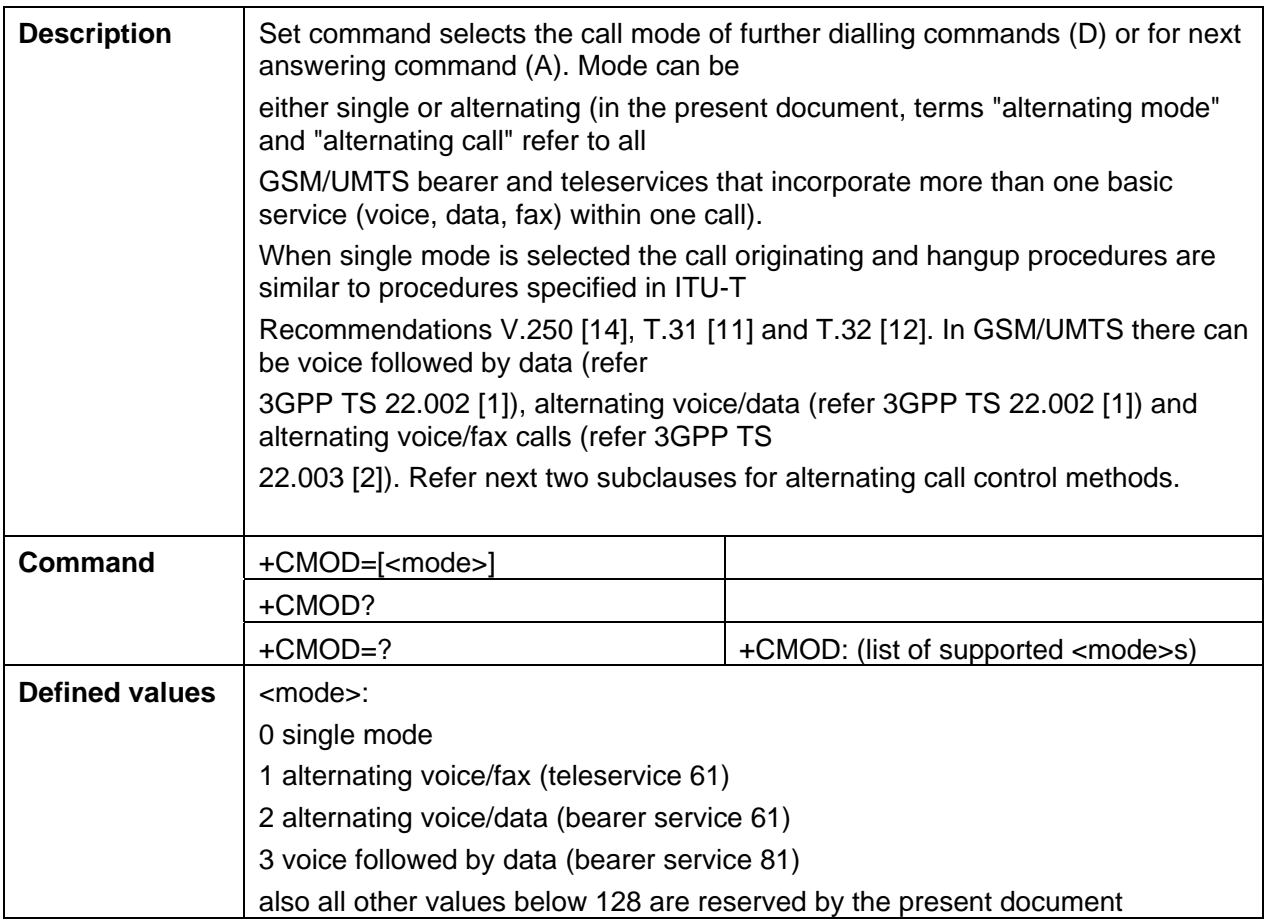

## 3.4 +CHUP Hangup call

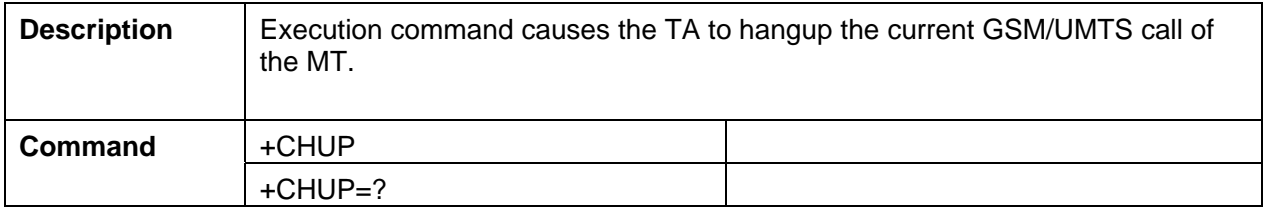

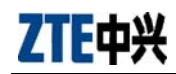

## 3.5 +CBST Select bearer service type

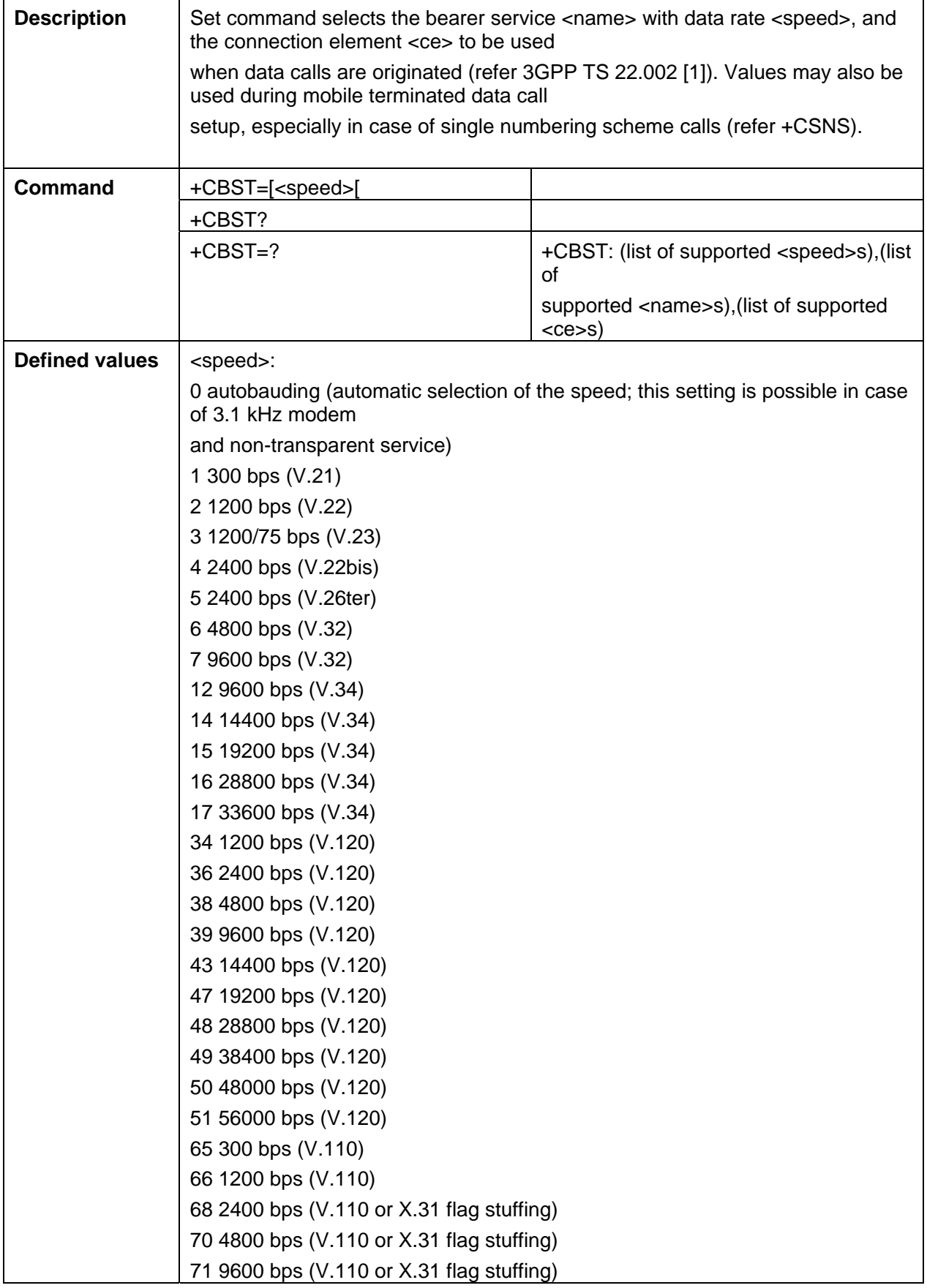

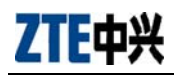

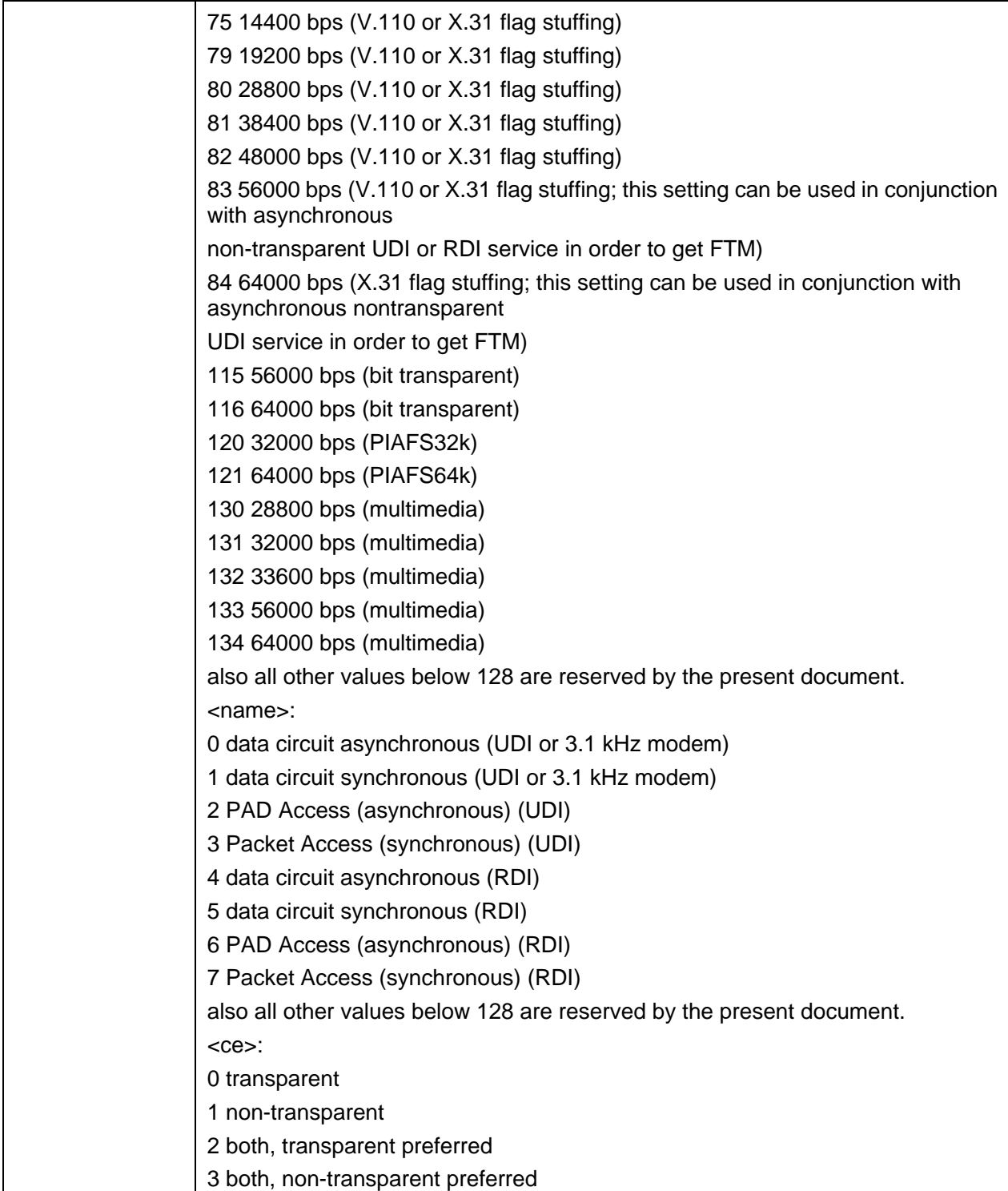

## 3.6 +CRLP Radio link protocol

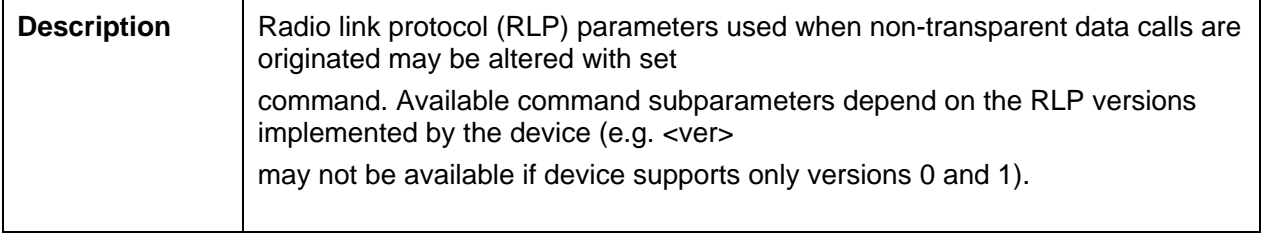

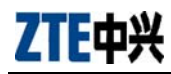

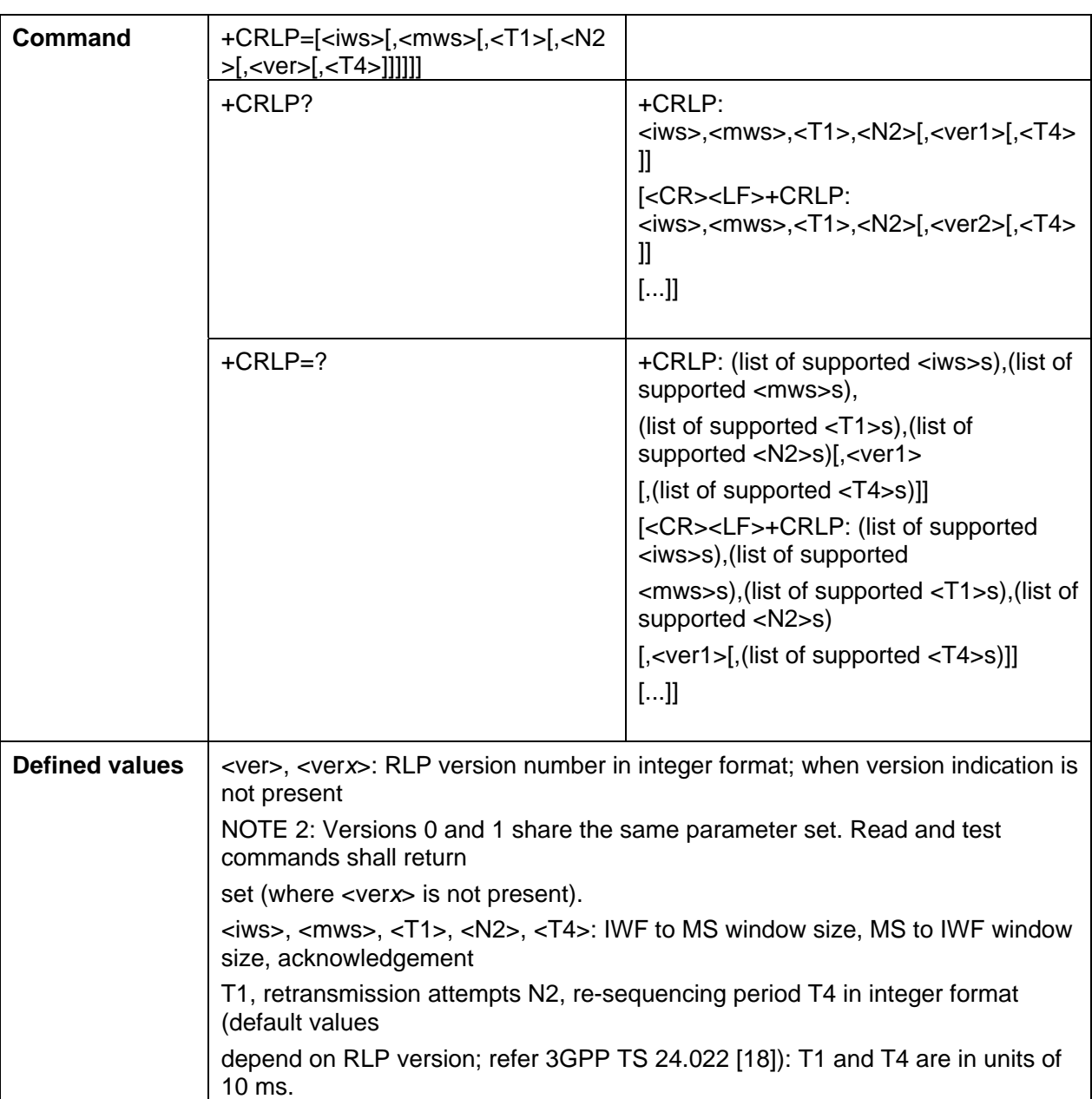

## 3.7 +CR Service reporting control

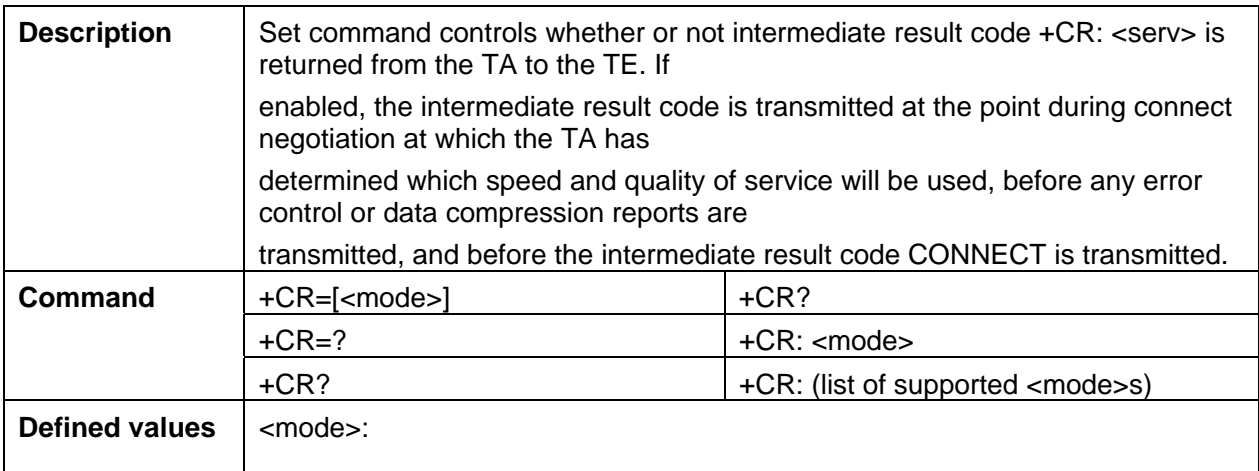

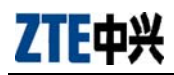

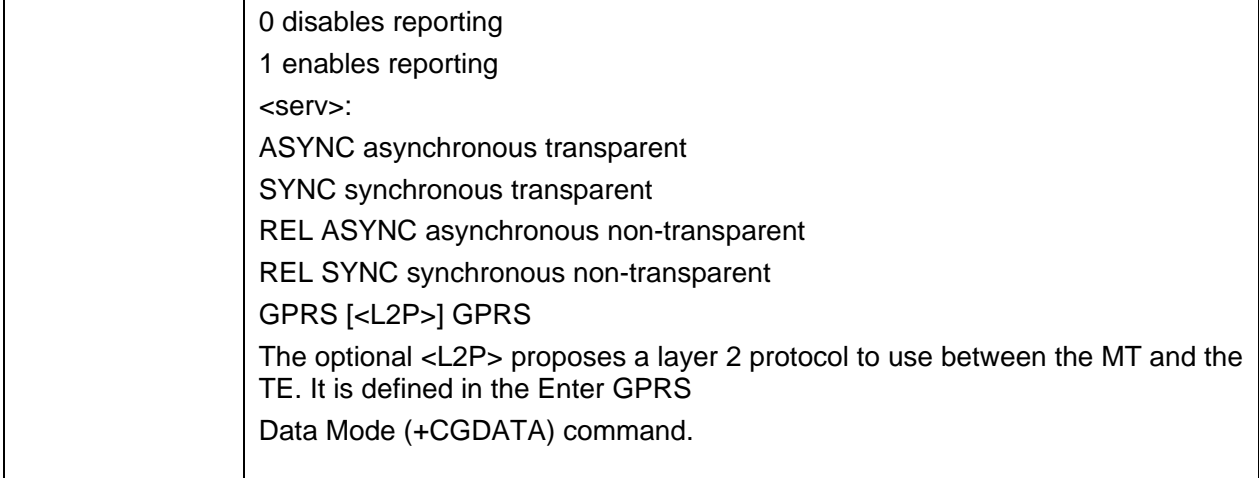

## 3.8 +CEER Extended error report

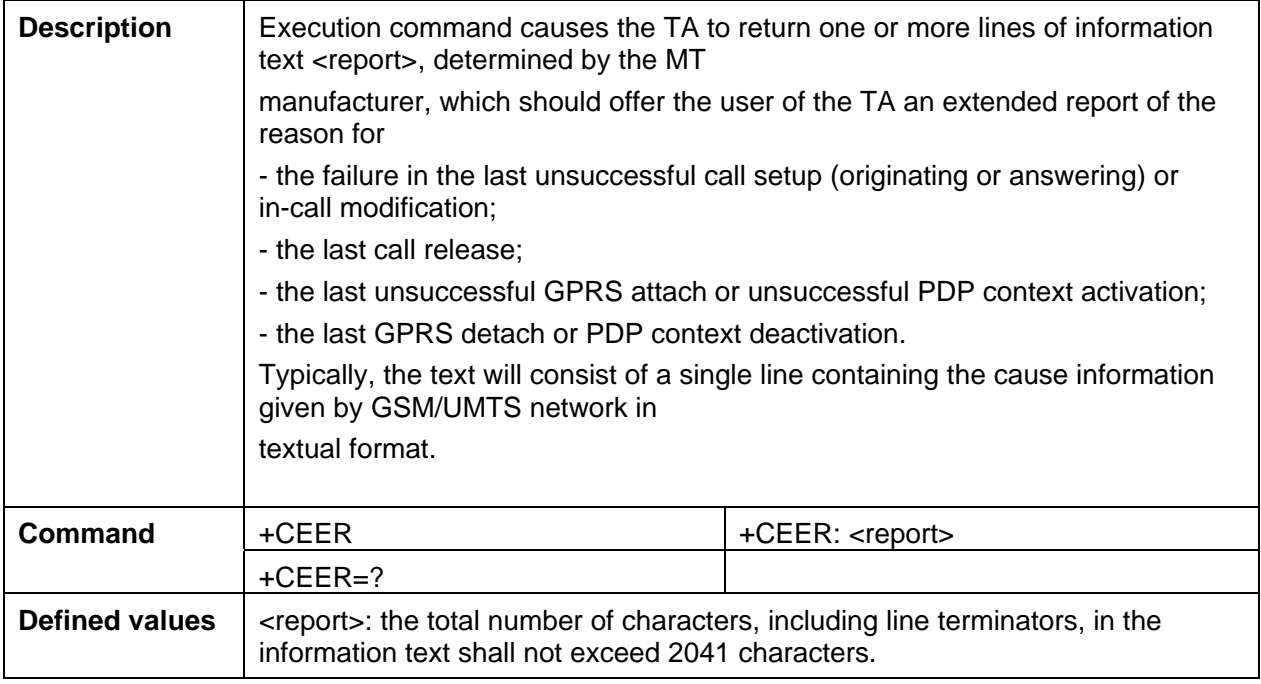

## 3.9 +CRC Cellular result codes

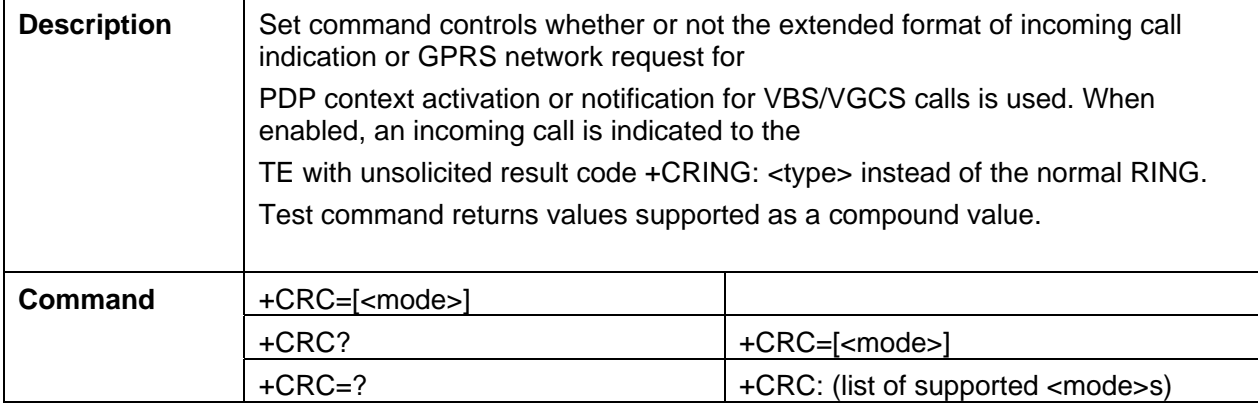

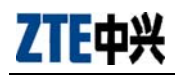

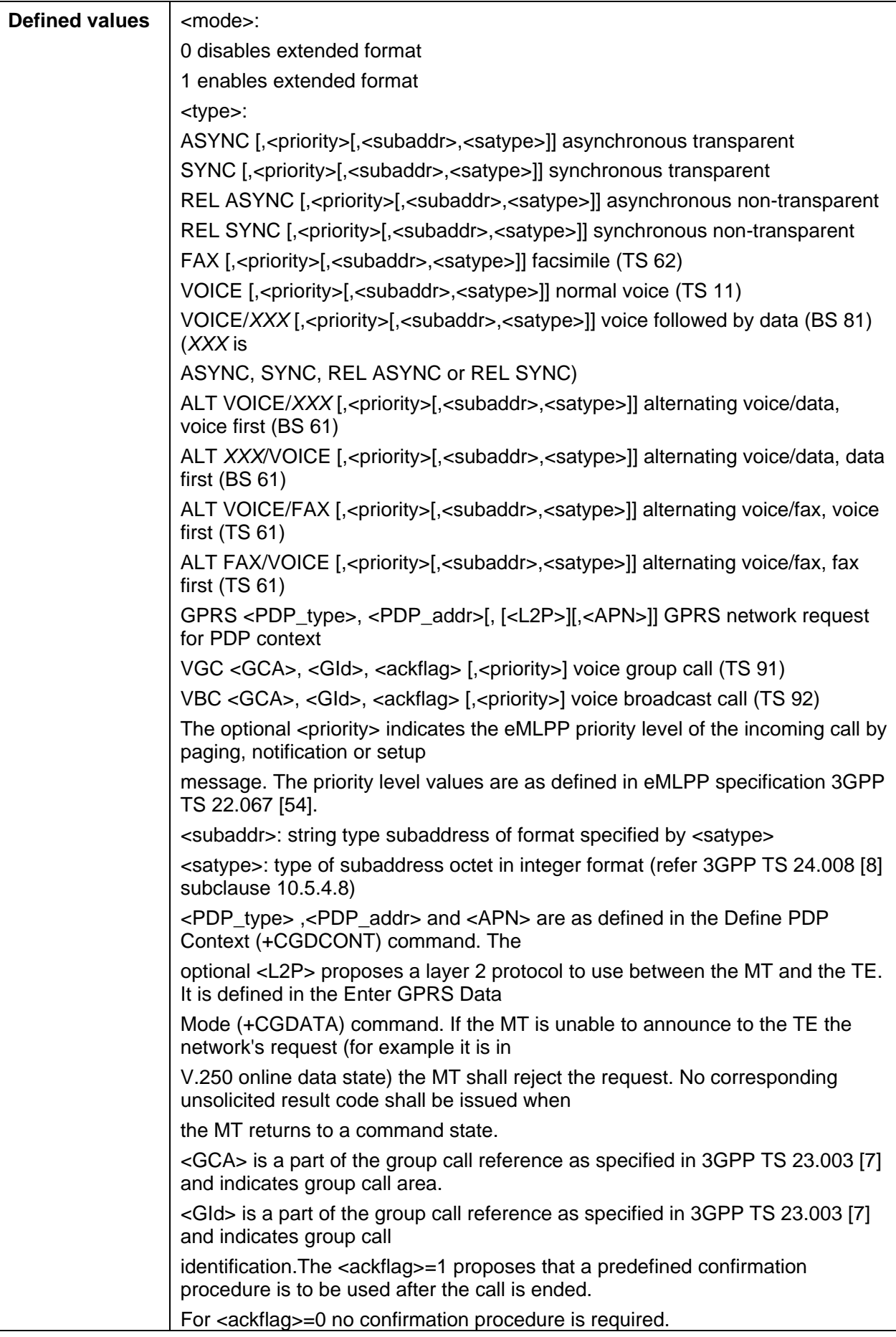

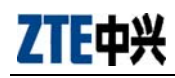

## 3.10 +CVHU Voice Hangup Control

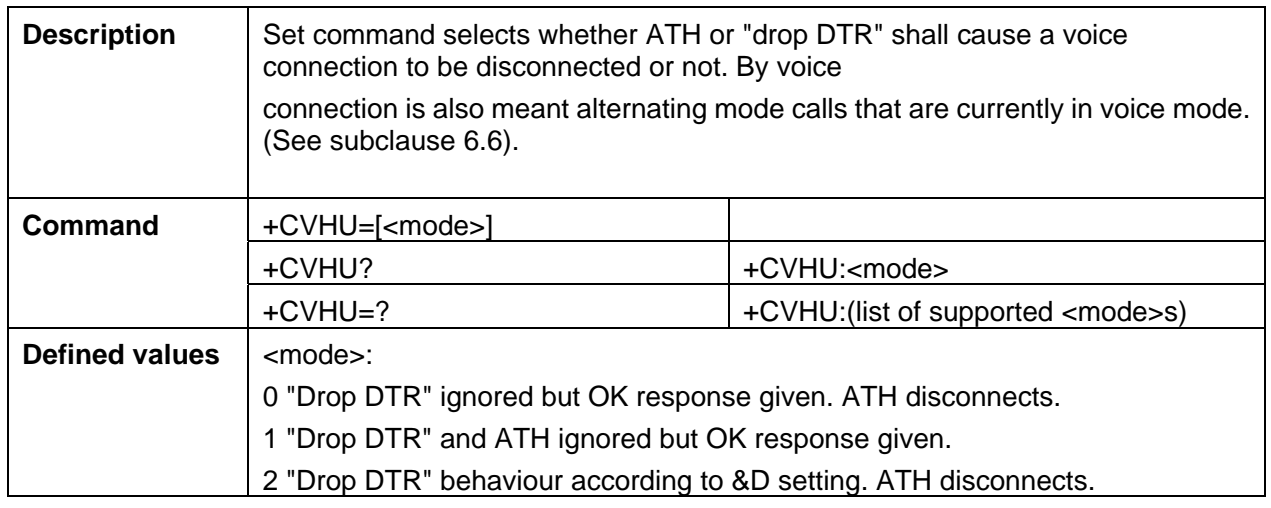

## 3.11 +VGR Receive gain selection

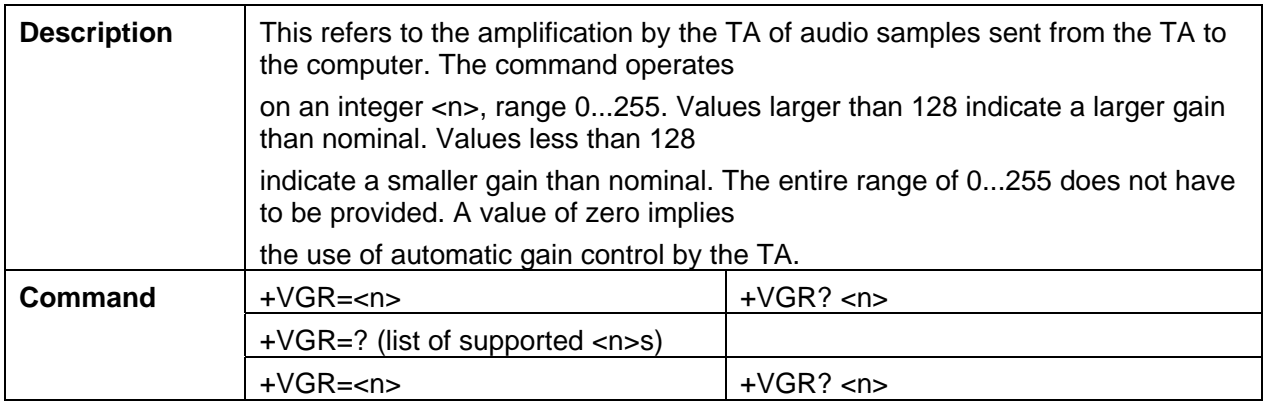

#### 3.12 +CMUT Mute control

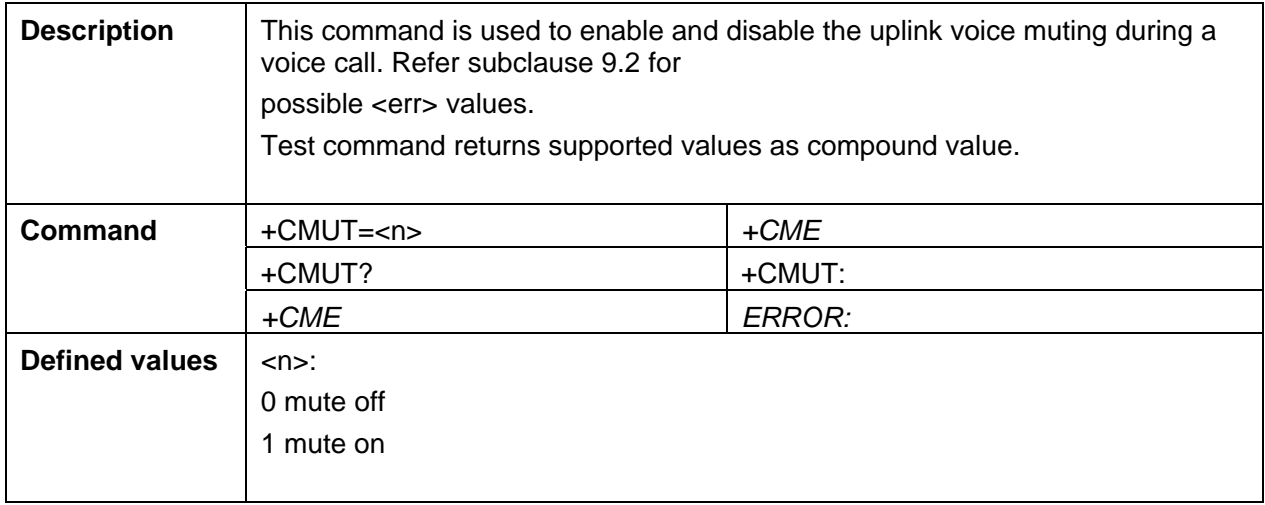

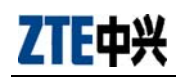

## 3.13 +VTD Tone duration

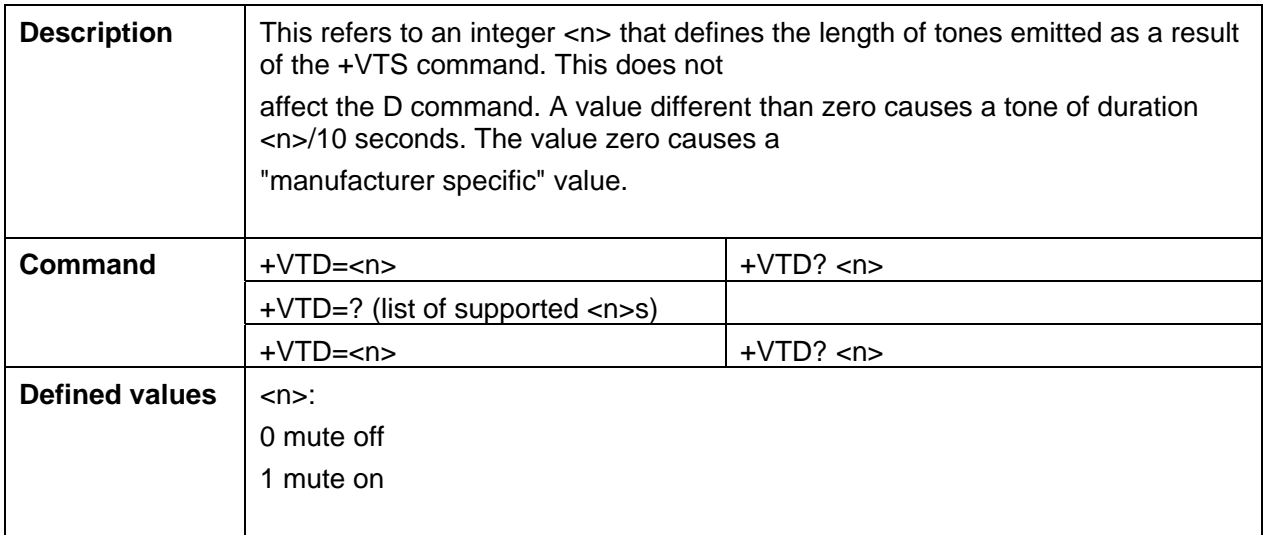

## 3.14 +VTS DTMF and tone generation

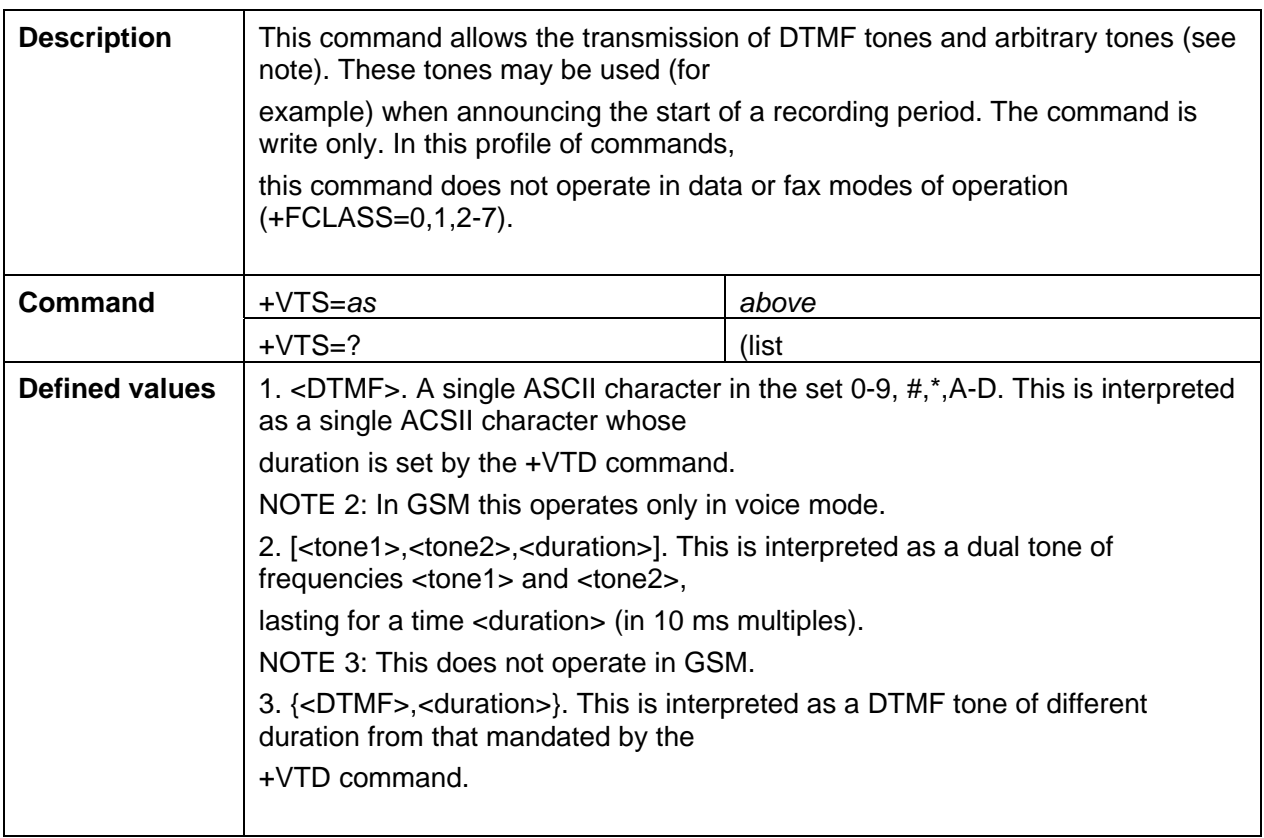

#### 3.15 +CLCC List current calls

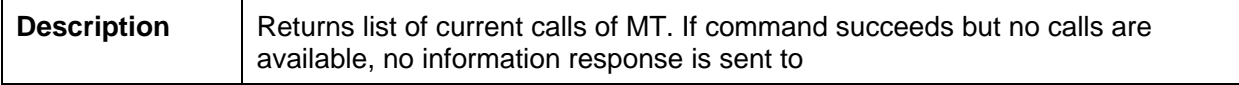

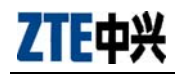

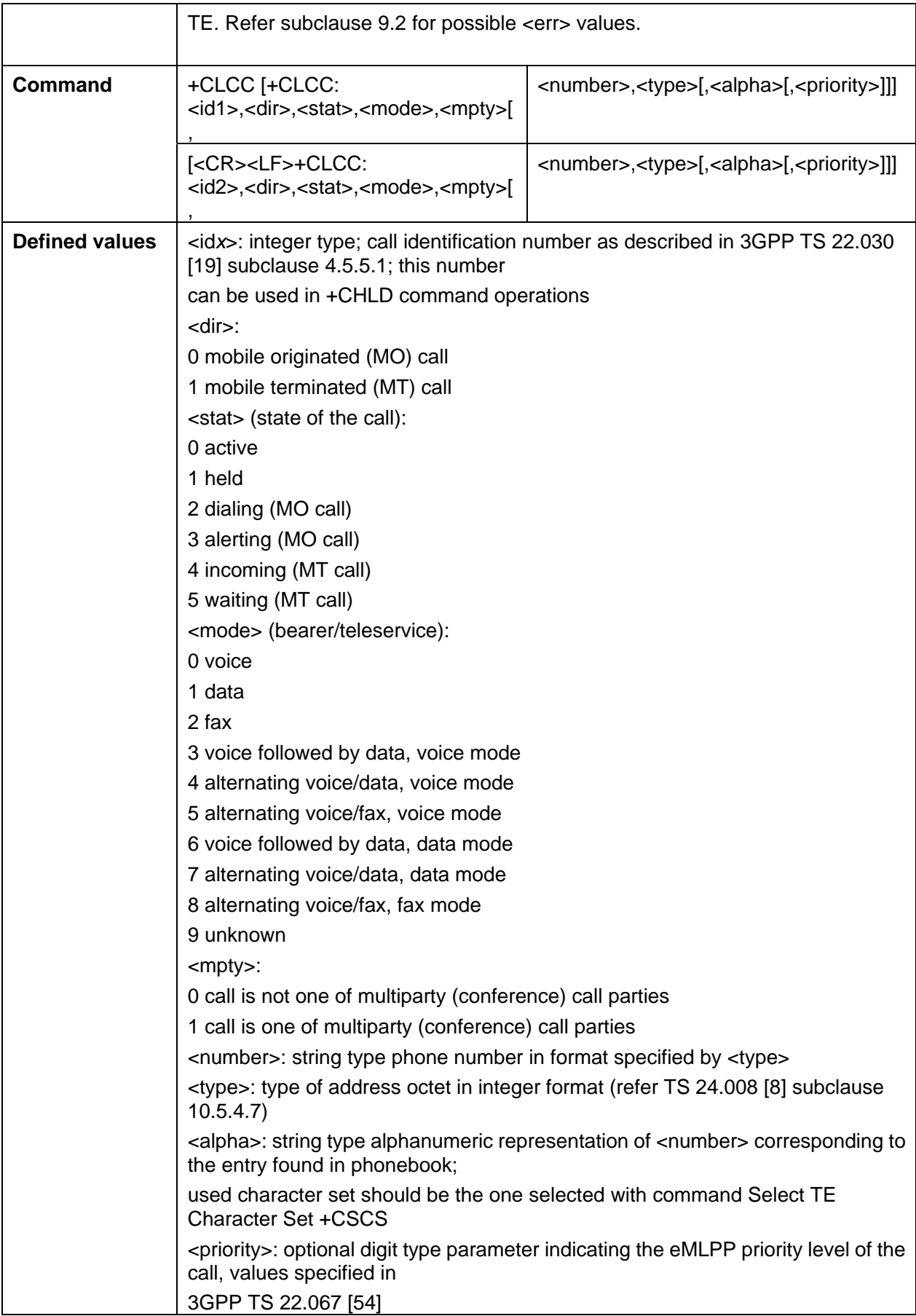

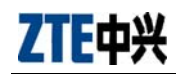

## 3.16 S<X> Basic S-Register

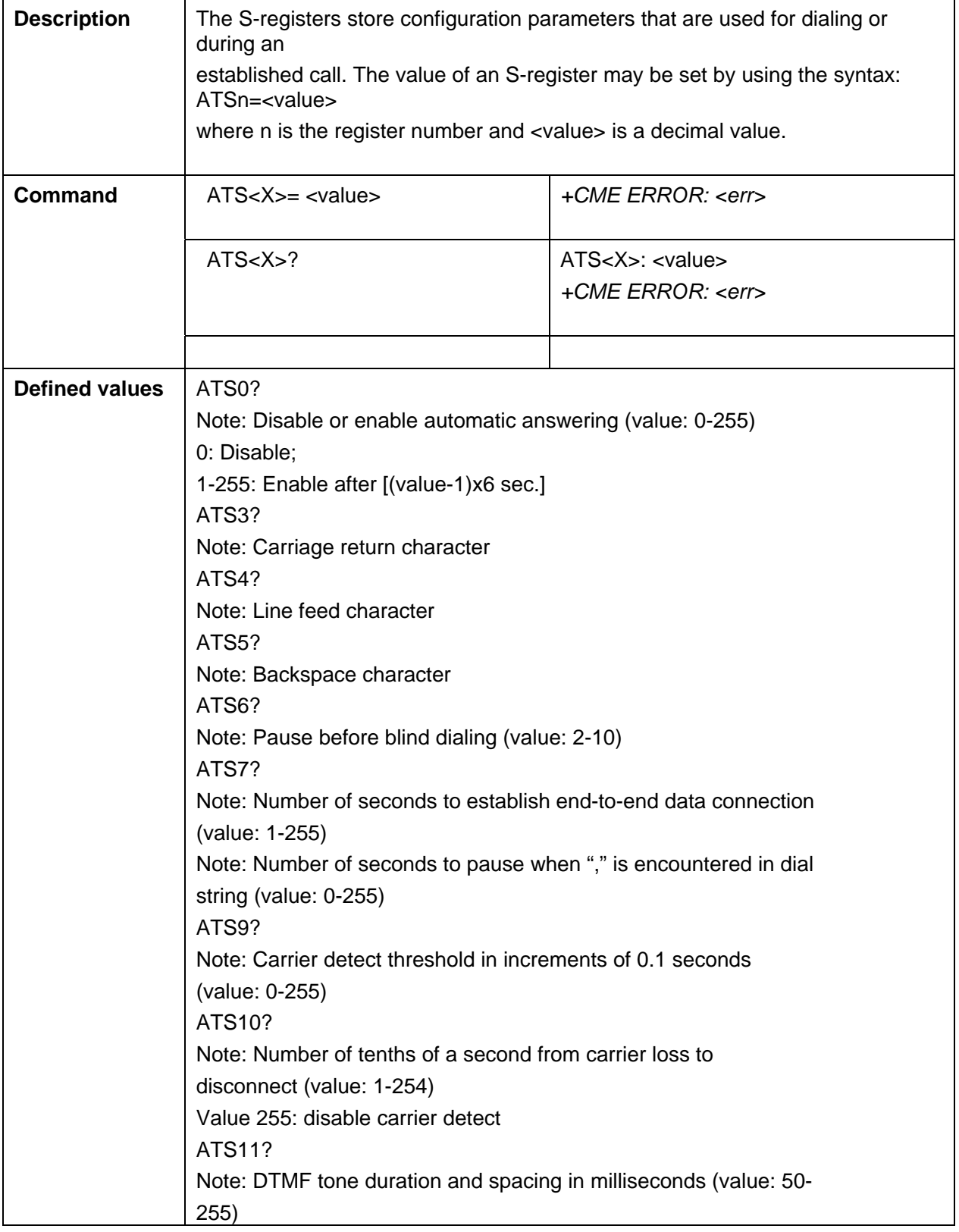

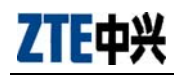

## 3.17 +ZFLSH Send Flash/Flash with Information

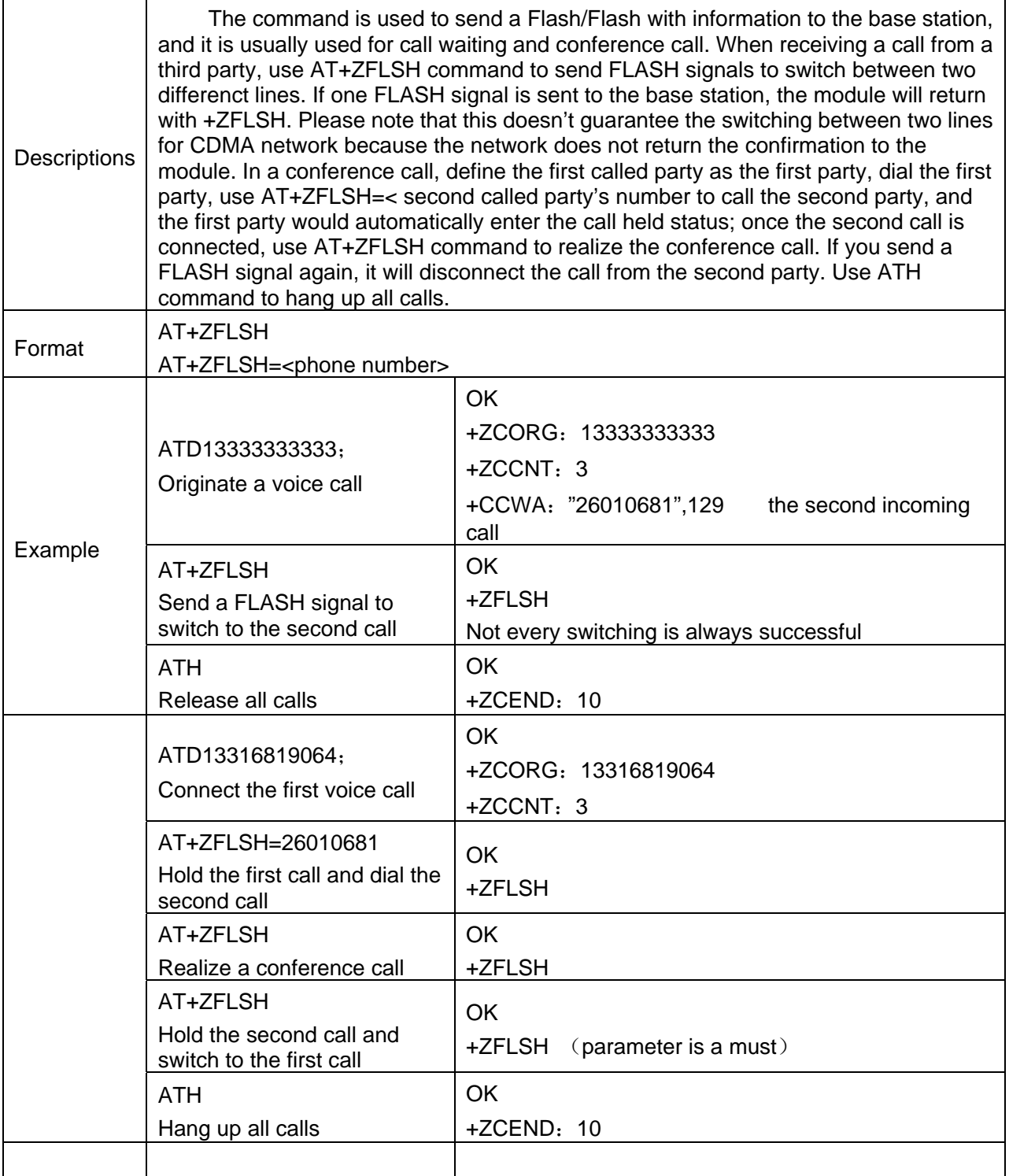

## 3.18 +VGT Transmit gain selection

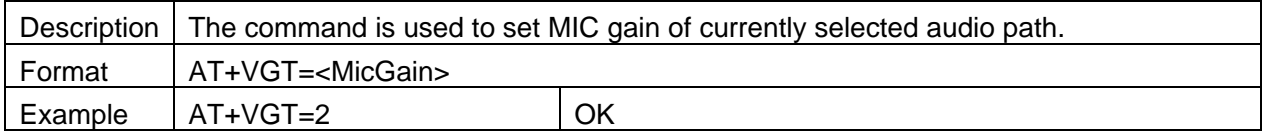

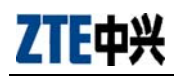

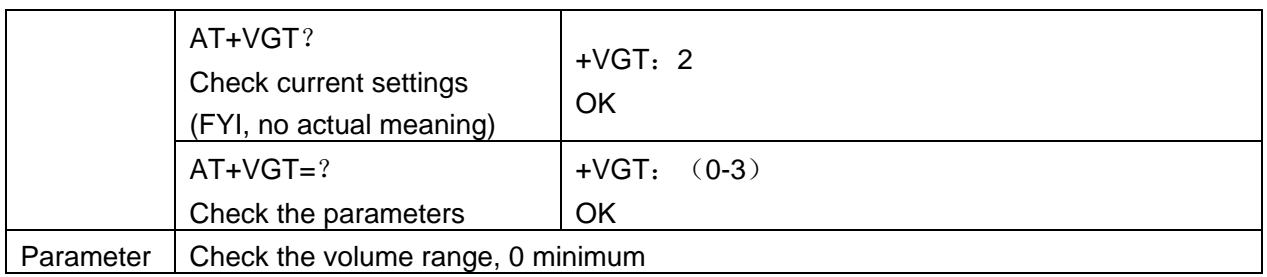

## 3.19 +ZCORG ORIGINATE CALL

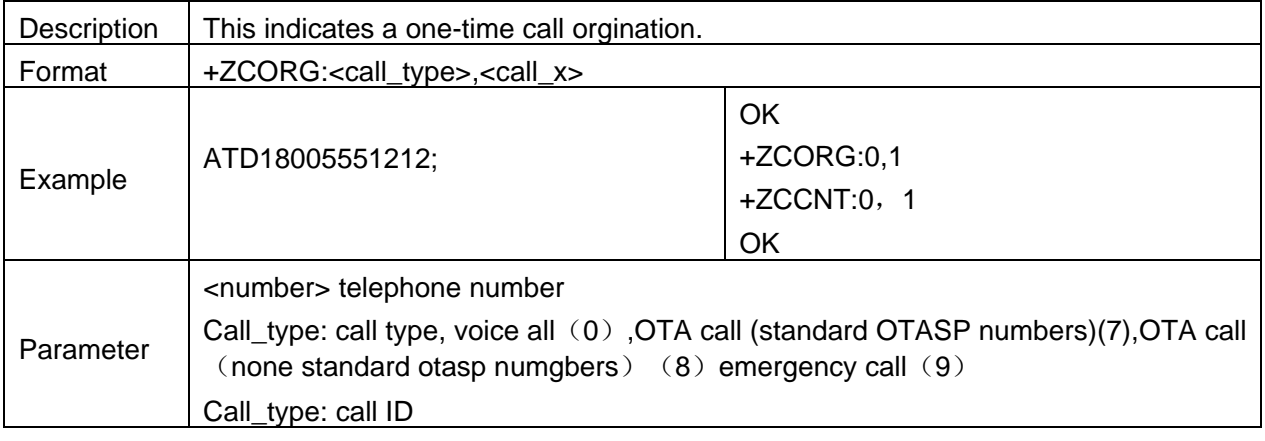

## 3.20 +ZCCNT: CALL CONNECT

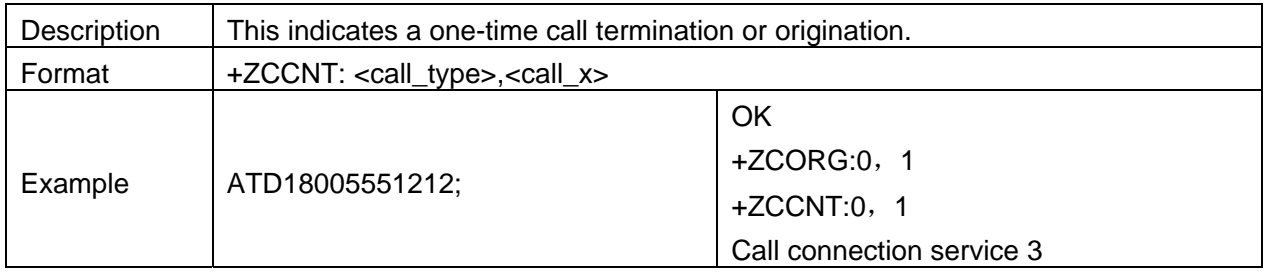

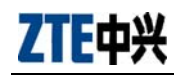

## 3.21 +ZCEND: CALL END

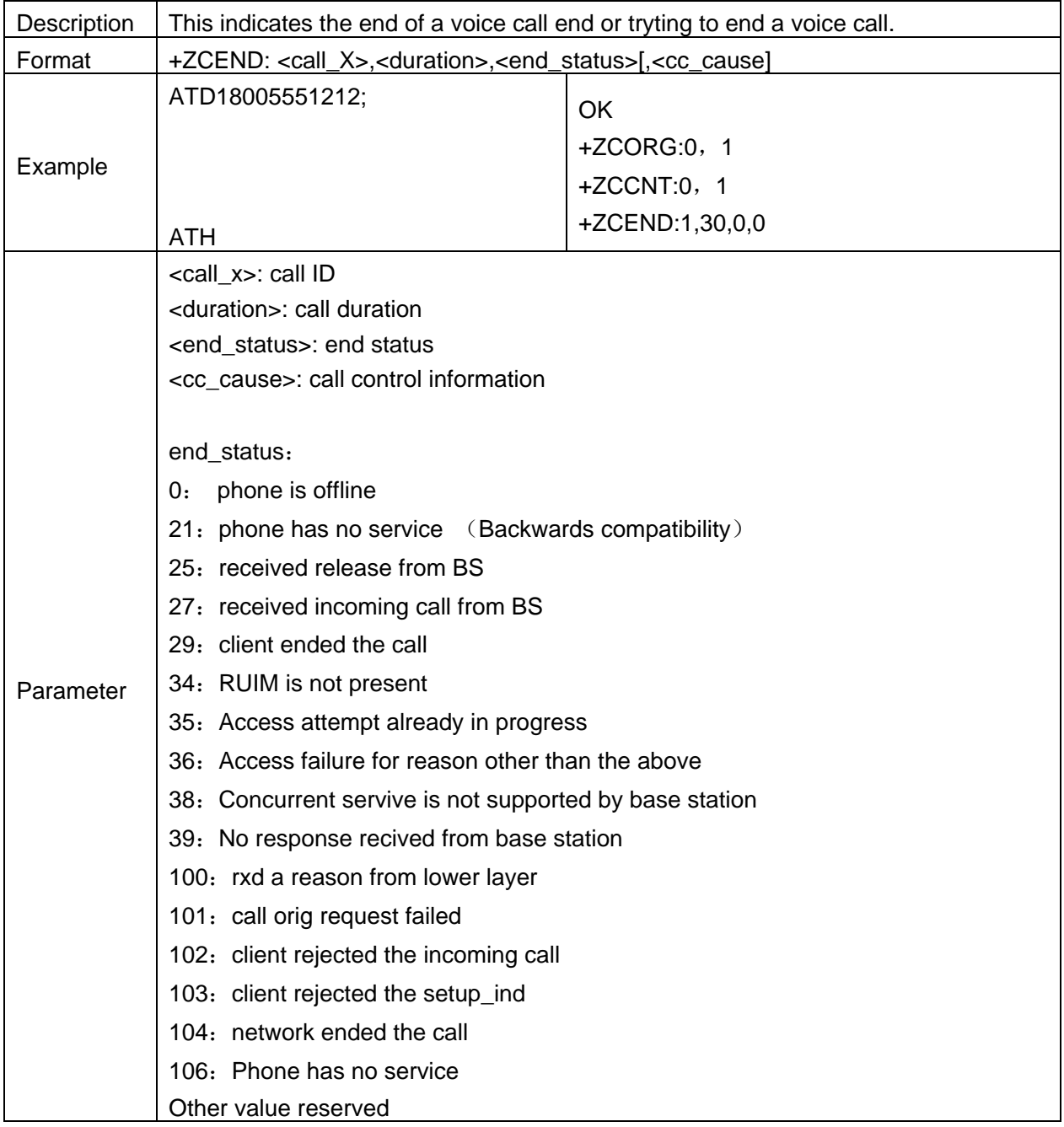

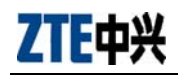

## 3.22 +CCWA: Call waiting +CCWA

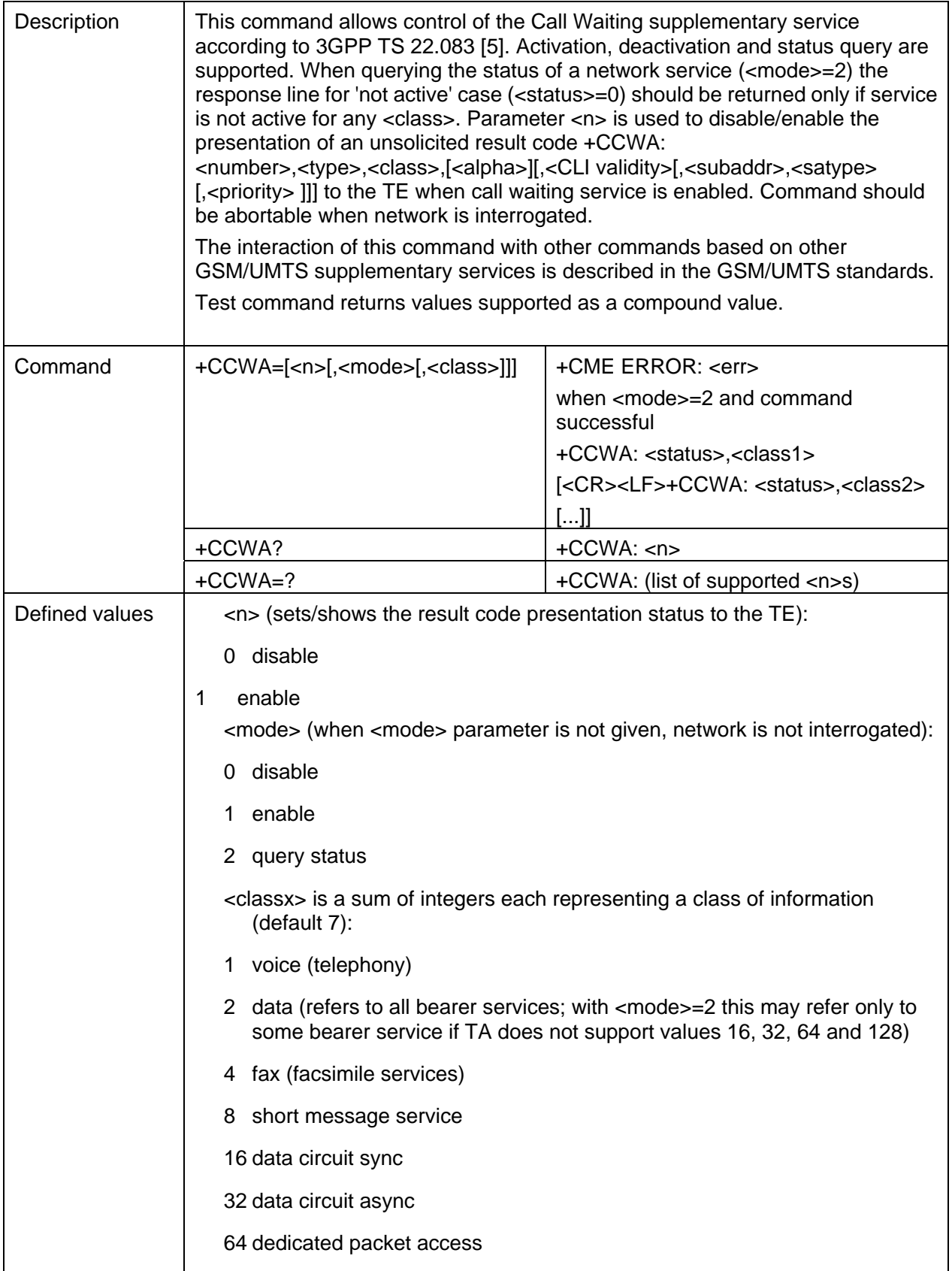

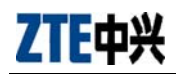

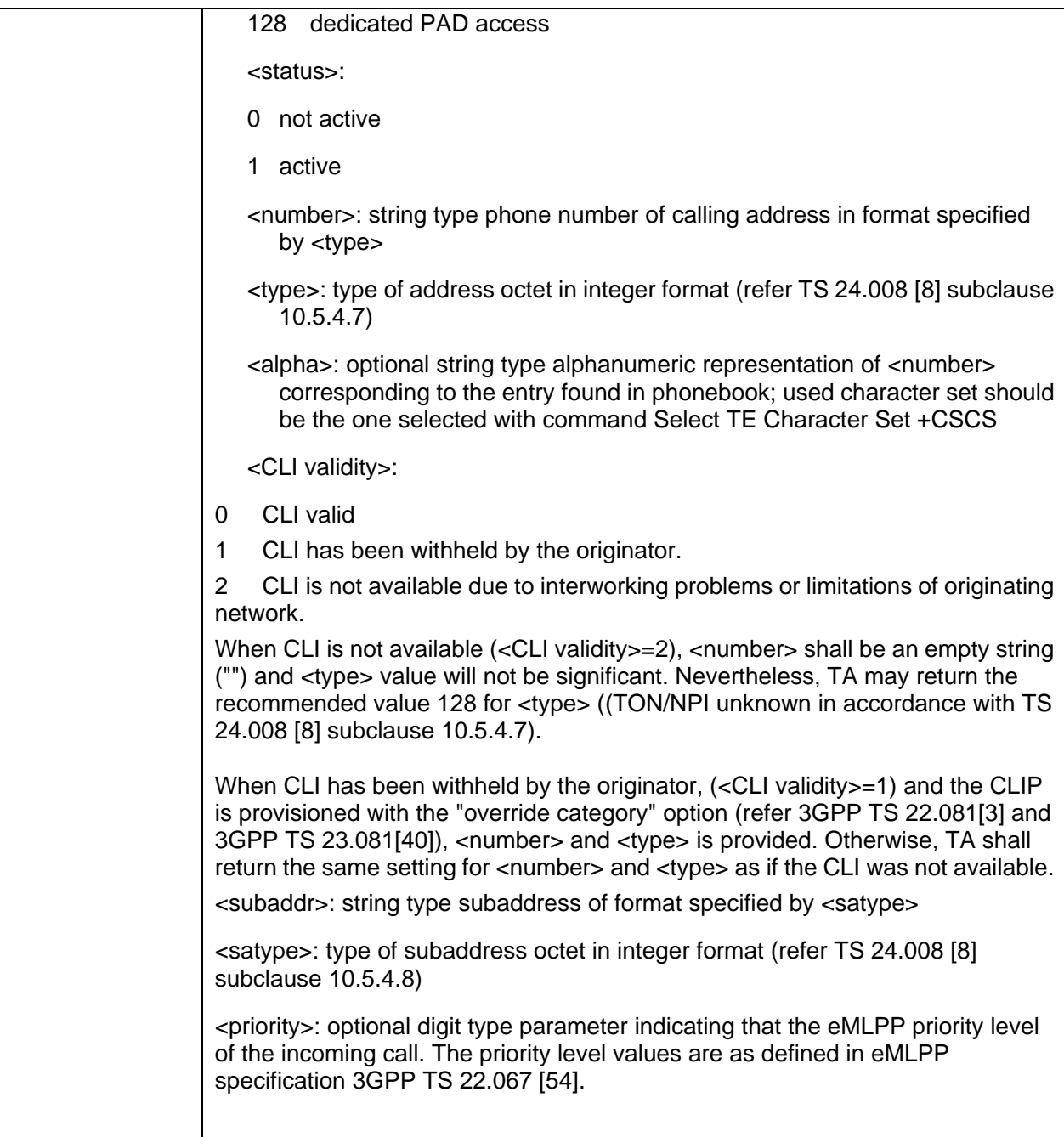

## 3.23 +CHLD: Call related supplementary services +CHLD

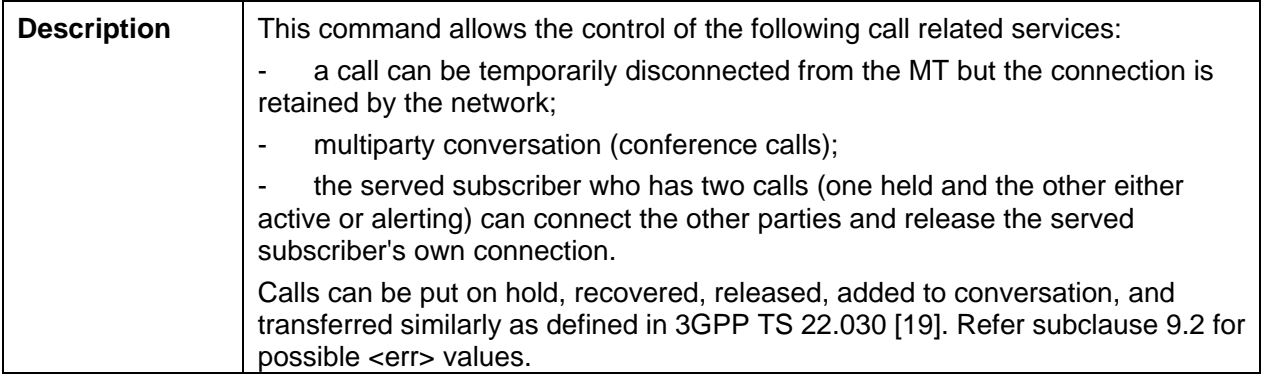

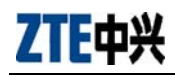

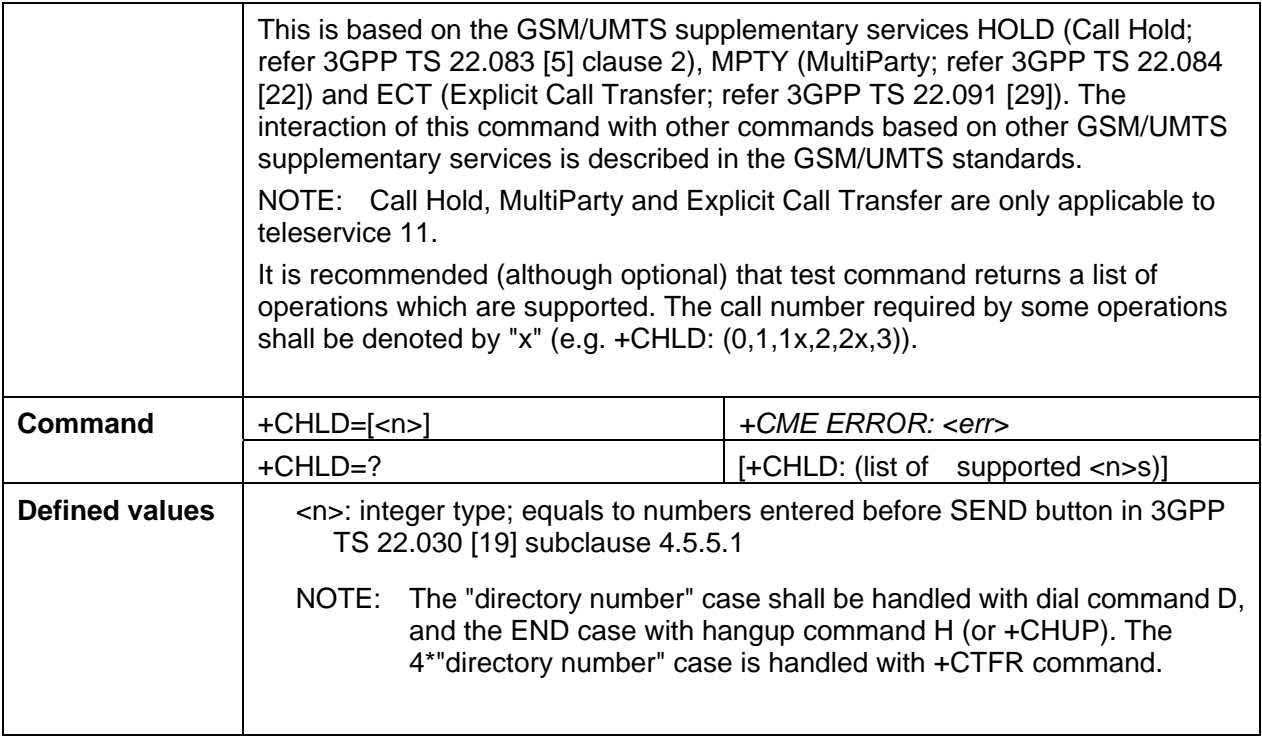

## 3.24 +CCFC: Call forwarding number and conditions +CCFC

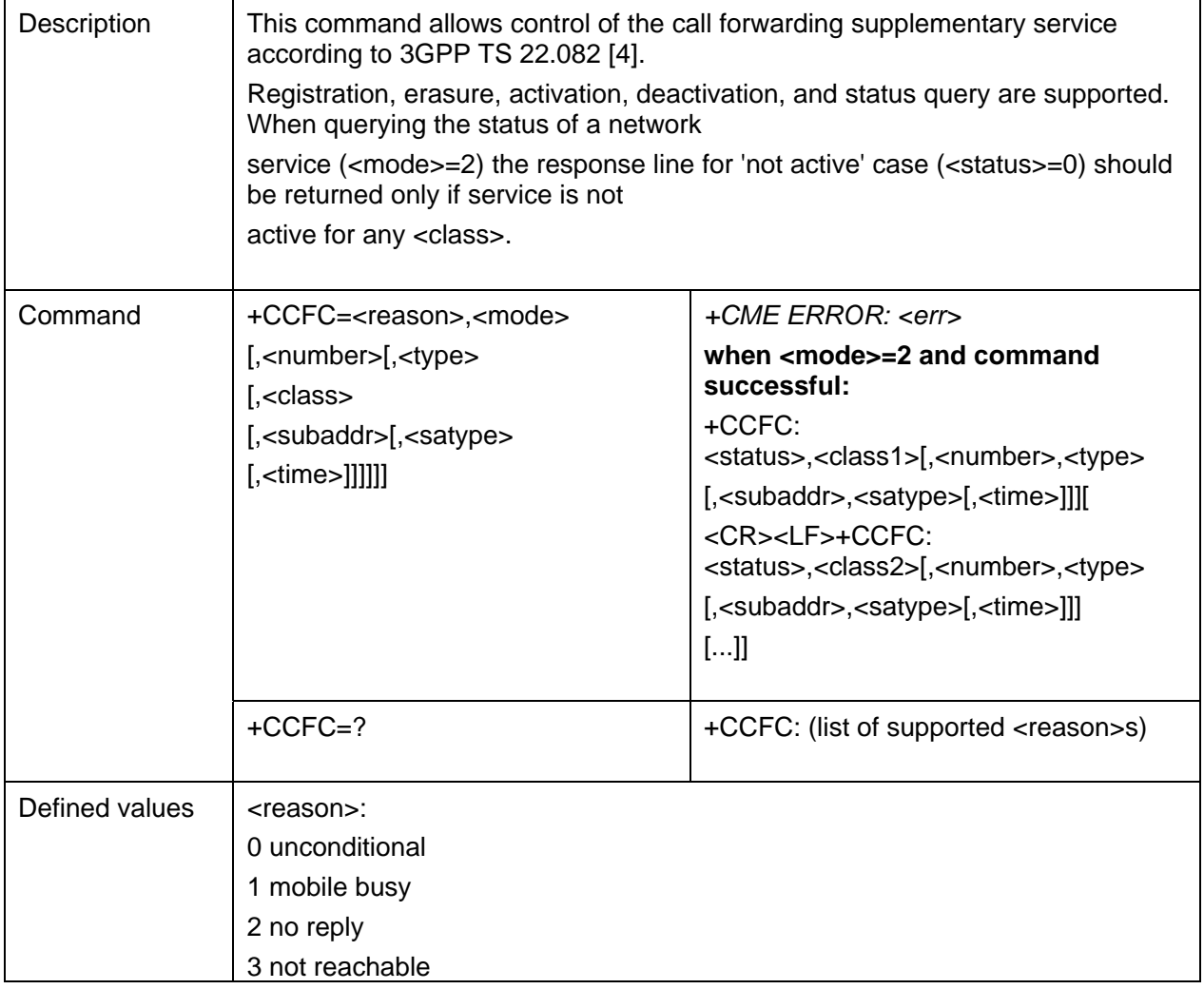

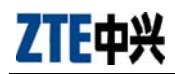

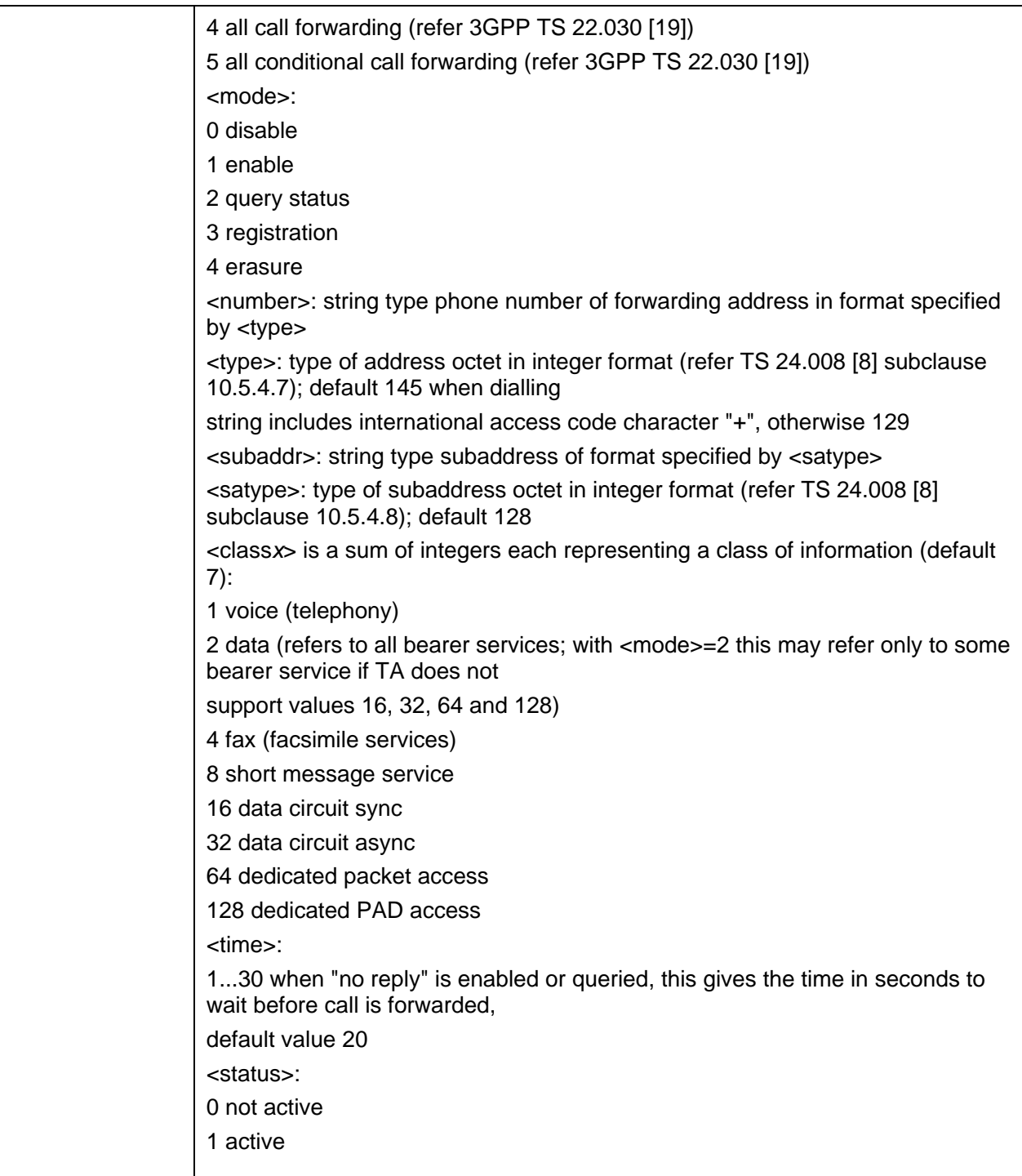

## 4 Network service related commands

## 4.1 +CNUM Subscriber number

![](_page_31_Picture_147.jpeg)

## 4.2 +CREGNetwork registration

![](_page_31_Picture_148.jpeg)

![](_page_32_Picture_0.jpeg)

duration from that mandated by the +VTD command.

## 4.3 +COPS PLMN selection

![](_page_32_Picture_139.jpeg)

![](_page_33_Picture_0.jpeg)

![](_page_33_Picture_143.jpeg)

![](_page_34_Picture_0.jpeg)

## 4.4 +CLCK Facility lock

![](_page_34_Picture_151.jpeg)

![](_page_35_Picture_0.jpeg)

![](_page_35_Picture_147.jpeg)

## 4.5 +CPWD Change password

![](_page_35_Picture_148.jpeg)

![](_page_36_Picture_0.jpeg)

![](_page_36_Picture_1.jpeg)

![](_page_36_Picture_143.jpeg)

## 4.6 +CLIP Calling line identification presentation

![](_page_36_Picture_144.jpeg)

![](_page_37_Picture_0.jpeg)

![](_page_37_Picture_142.jpeg)

## 4.7 +CLIR Calling line identification restriction

![](_page_37_Picture_143.jpeg)

![](_page_38_Picture_0.jpeg)

![](_page_38_Picture_137.jpeg)

## 4.8 +COLP Connected line identification presentation

![](_page_38_Picture_138.jpeg)

## 4.9 +CDIP Called line identification presentation

![](_page_38_Picture_139.jpeg)

![](_page_39_Picture_0.jpeg)

![](_page_39_Picture_138.jpeg)

## 4.10 +CPOL Preferred PLMN list

![](_page_39_Picture_139.jpeg)

![](_page_40_Picture_0.jpeg)

![](_page_40_Picture_152.jpeg)

![](_page_41_Picture_0.jpeg)

![](_page_41_Picture_117.jpeg)

## 4.11 +CPLS Selection of preferred PLMN list

![](_page_41_Picture_118.jpeg)

## 4.12 +COPN Read operator names

![](_page_41_Picture_119.jpeg)

![](_page_42_Picture_1.jpeg)

![](_page_42_Picture_146.jpeg)

## 4.13 +CGREG GPRS network registration status

![](_page_42_Picture_147.jpeg)

![](_page_43_Picture_0.jpeg)

![](_page_43_Picture_138.jpeg)

## 4.14 +IPR Fixed DTE Rate

![](_page_43_Picture_139.jpeg)

## 4.15 +FCLASS Select mode

![](_page_43_Picture_140.jpeg)

![](_page_44_Picture_0.jpeg)

![](_page_44_Picture_131.jpeg)

## 5 Mobile Termination control and status commands

## 5.1 +CPAS Phone activity status

![](_page_44_Picture_132.jpeg)

![](_page_45_Picture_0.jpeg)

![](_page_45_Picture_109.jpeg)

## 5.2 +CFUN Set phone functionality

![](_page_45_Picture_110.jpeg)

![](_page_46_Picture_0.jpeg)

## 5.3 +CPIN Enter PIN

![](_page_46_Picture_156.jpeg)

![](_page_47_Picture_0.jpeg)

![](_page_47_Picture_130.jpeg)

## 5.4 +CSQ Signal quality

![](_page_47_Picture_131.jpeg)

## 5.5 +CCLK Clock

![](_page_47_Picture_132.jpeg)

![](_page_48_Picture_0.jpeg)

![](_page_48_Picture_131.jpeg)

## 5.6 +CSIM

![](_page_48_Picture_132.jpeg)

#### 5.7 +CRSM

![](_page_48_Picture_133.jpeg)

![](_page_49_Picture_1.jpeg)

![](_page_49_Picture_138.jpeg)

#### 5.8 +CLAC

![](_page_49_Picture_139.jpeg)

#### 5.9 +CTZU

![](_page_49_Picture_140.jpeg)

![](_page_50_Picture_0.jpeg)

![](_page_50_Picture_128.jpeg)

## 5.10 +CTZR

![](_page_50_Picture_129.jpeg)

## 5.11 +CLVL Loudspeaker volume level

![](_page_50_Picture_130.jpeg)

![](_page_51_Picture_0.jpeg)

![](_page_51_Picture_174.jpeg)

## 5.12 +ECHO Echo Cancellation

![](_page_51_Picture_175.jpeg)

## 5.13 +SIDET Side Tone Modification

![](_page_51_Picture_176.jpeg)

## 6 SMS command

## 6.1 +CMGC: Send Command

![](_page_52_Picture_143.jpeg)

## 6.2 6.2 +CMGD: Delete Message

![](_page_52_Picture_144.jpeg)

![](_page_53_Picture_0.jpeg)

![](_page_53_Picture_125.jpeg)

## 6.3 +CMGF: Message Format

![](_page_53_Picture_126.jpeg)

## 6.4 +CMGL: List Messages

![](_page_53_Picture_127.jpeg)

![](_page_54_Picture_0.jpeg)

![](_page_54_Picture_135.jpeg)

## 6.5 +CMGR: Read Message

![](_page_54_Picture_136.jpeg)

## 6.6 +CMGS: Send Message

![](_page_54_Picture_137.jpeg)

![](_page_55_Picture_0.jpeg)

![](_page_55_Picture_147.jpeg)

## 6.7 +CMGW: Write Message to Memory

![](_page_55_Picture_148.jpeg)

![](_page_56_Picture_0.jpeg)

![](_page_56_Picture_134.jpeg)

## 6.8 +CMSS: Send Message from Storage

![](_page_56_Picture_135.jpeg)

## 6.9 +CNMI: New Message Indications to TE

![](_page_56_Picture_136.jpeg)

![](_page_57_Picture_0.jpeg)

![](_page_57_Picture_147.jpeg)

![](_page_58_Picture_0.jpeg)

![](_page_58_Picture_151.jpeg)

![](_page_59_Picture_0.jpeg)

![](_page_59_Picture_122.jpeg)

#### 6.10 +CPMS: Preferred Message Storage

![](_page_59_Picture_123.jpeg)

#### 6.11 +CSCA: Service Centre Address

![](_page_59_Picture_124.jpeg)

![](_page_60_Picture_0.jpeg)

![](_page_60_Picture_122.jpeg)

## 6.12 +CSCB: Select Cell Broadcast Message Types

![](_page_60_Picture_123.jpeg)

## 6.13 +CSMP Set Text Mode Parameters

![](_page_60_Picture_124.jpeg)

![](_page_61_Picture_1.jpeg)

![](_page_61_Picture_144.jpeg)

## 6.14 +CSMS Select Message Service

![](_page_61_Picture_145.jpeg)

![](_page_62_Picture_0.jpeg)

## 6.15 +CNMA New Message Acknowlegement

![](_page_62_Picture_150.jpeg)

# 6.16 +CMMS More Messages to Send

![](_page_62_Picture_151.jpeg)

![](_page_63_Picture_0.jpeg)

![](_page_63_Picture_160.jpeg)

## 6.17 +CGSMS Select Service for MO SMS Messages

![](_page_63_Picture_161.jpeg)

## 6.18 +CMT Incoming Message Directly Displayed

![](_page_63_Picture_162.jpeg)

![](_page_64_Picture_0.jpeg)

![](_page_64_Picture_151.jpeg)

## 6.19 +CMTI Incoming Message Stored in Memory

![](_page_64_Picture_152.jpeg)

## 6.20 +ZMGF: Message Full

![](_page_64_Picture_153.jpeg)

## 7 Phonebook commands

### 7.1 +CPBS Select Phonebook memory storage

![](_page_65_Picture_147.jpeg)

![](_page_66_Picture_0.jpeg)

![](_page_66_Picture_139.jpeg)

## 7.2 +CPBR Read Phonebook Entries

![](_page_66_Picture_140.jpeg)

![](_page_67_Picture_0.jpeg)

![](_page_67_Picture_151.jpeg)

![](_page_68_Picture_0.jpeg)

## 7.3 +CPBF Find Phonebook Entries

![](_page_68_Picture_161.jpeg)

![](_page_69_Picture_0.jpeg)

![](_page_69_Picture_141.jpeg)

## 7.4 +CPBW Write Phonebook Entry

![](_page_69_Picture_142.jpeg)

![](_page_70_Picture_0.jpeg)

![](_page_70_Picture_147.jpeg)